# МЕЖГОСУДАРСТВЕННОЕ ОБРАЗОВАТЕЛЬНОЕ УЧРЕЖДЕНИЕ ВЫСШЕГО ОБРАЗОВАНИЯ «БЕЛОРУССКО-РОССИЙСКИЙ УНИВЕРСИТЕТ»

Кафедра «Технология машиностроения»

# **ОСНОВЫ ТЕХНОЛОГИИ МАШИНОСТРОЕНИЯ**

*Методические рекомендации к практическим занятиям для студентов специальности 1-53 01 01* **«***Автоматизация технологических процессов и производств* **(***по направлениям***)»** *дневной формы обучения*

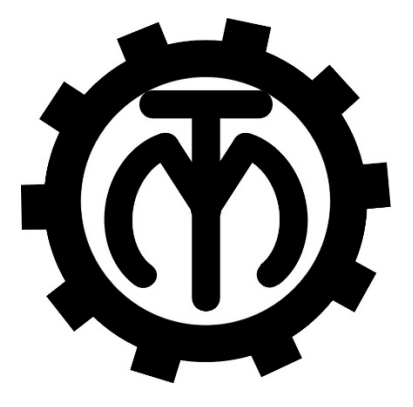

Могилев 2021

## Рекомендовано к изданию учебно-методическим отделом Белорусско-Российского университета

Одобрено кафедрой «Технология машиностроения» «27» мая 2021 г., протокол № 11

> Составители: А. В. Капитонов; С. Г. Черняков; С. Г. Полторацкий

Рецензент И. В. Лесковец

Методические рекомендации содержат краткие теоретические положения с примерами решения задач для практических занятий в соответствии с рабочей программой дисциплины «Основы технологии машиностроения», а также условия задач с необходимыми справочными данными и литературой.

Учебно-методическое издание

# ОСНОВЫ ТЕХНОЛОГИИ МАШИНОСТРОЕНИЯ

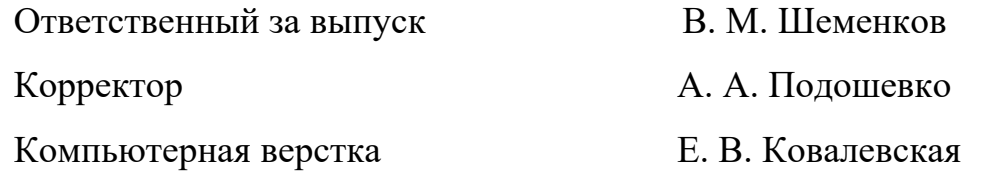

Подписано в печать . Формат 60×84/16. Бумага офсетная. Гарнитура Таймс. Печать трафаретная. Усл. печ. л. . Уч.-изд. л. . . Тираж 46 экз. Заказ №

> Издатель и полиграфическое исполнение: Межгосударственное образовательное учреждение высшего образования «Белорусско-Российский университет». Свидетельство о государственной регистрации издателя, изготовителя, распространителя печатных изданий № 1/156 от 07.03.2019. Пр-т Мира, 43, 212022, г. Могилев.

> > © Белорусско-Российский университет, 2021

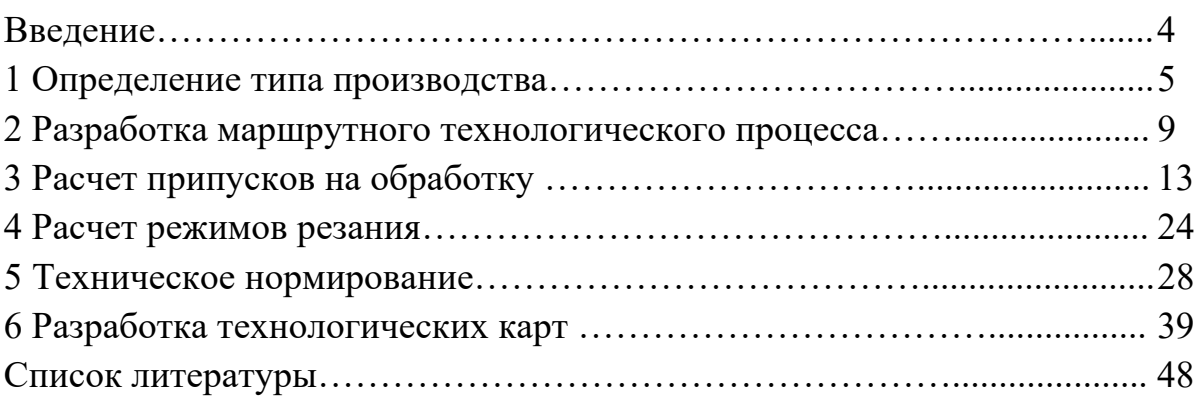

#### **Введение**

Машиностроение является одной из важнейших и ведущих отраслей народного хозяйства. Именно машиностроение в значительной степени определяет материальную основу технического прогресса и темпы развития всех других отраслей промышленности, сельского хозяйства, энергетики, транспорта.

 Для того чтобы постоянно удовлетворять растущие потребности производства, машиностроение на базе новейших достижений науки и техники должно не только улучшать конструкции различных технических устройств, но и непрерывно совершенствовать технологии их производства.

Быстрое развитие машиностроительного производства требовало научного разрешения вопросов, связанных с изготовлением машин, что привело к возникновению науки о технологии машиностроения.

В настоящее время учеными и работниками производства большое внимание уделяется разработке и внедрению новых высокоэффективных технологических процессов, новых материалов, в том числе и неметаллических, снижению металлоемкости изделий, экономии топливно-энергетических и трудовых ресурсов, повышению надежности и долговечности машин. В решении этих задач важное место занимает технология машиностроения.

Технология машиностроения как прикладная наука имеет большое значение в подготовке специалистов для различных отраслей машиностроительного комплекса. Она вооружает их знаниями, позволяющими разрабатывать новые прогрессивные технологии и создавать машины, отвечающие современному уровню развития науки и техники.

Целью изучения дисциплины «Основы технологии машиностроения» является овладение обоснованной системой знаний и практическими навыками проектирования технологических процессов изготовления деталей и сборки машин заданного качества в плановом количестве при высоких техникоэкономических показателях производства.

Цель практических занятий заключается в том, чтобы обучить студентов определять тип производства, научиться разрабатывать маршрутный технологический процесс, рассчитывать припуски на обработку, режимы резания и нормы времени, разрабатывать технологические карты.

Отчеты по практическим работам оформляются в отдельной ученической тетради.

Отчет по практической работе включает следующее:

– основные термины и понятия;

– исходные данные, в соответствии со своим вариантом;

– эскизы, расчеты и их результаты, выполнение в последовательности и записанные в форме, определенной методическими указаниями;

– вывод.

# **1 Определение типа производства**

В зависимости от номенклатуры, регулярности, стабильности и объема выпуска изделий современное производство подразделяется на единичное, серийное и массовое.

Единичное производство характеризуется широкой номенклатурой и малым объемом выпуска изделий. На предприятиях единичного производства количество выпускаемых изделий исчисляется штуками и десятками штук, на рабочих местах выполняются разнообразные технологические операции, повторяющиеся нерегулярно или не повторяющиеся совсем [1–3].

Массовое производство характеризуется узкой номенклатурой и большим объемом выпуска изделий, непрерывно изготовляемых в течение продолжительного времени.

Серийное производство характеризуется ограниченной номенклатурой изделий, изготовляемых периодически повторяемыми партиями. Различают мелкосерийное, среднесерийное и крупносерийное производство. По всем технологическим и производственным признакам серийное производство занимает промежуточное положение между единичным и массовым. При этом мелкосерийное производство близко к единичному, а крупносерийное – к массовому.

При проектировании технологического процесса необходимо установить тип производства. На начальной стадии его устанавливают ориентировочно, используя данные, приведенные в таблице 1.1.

| Тип            |                  | Количество обрабатываемых в год деталей одного наименования |                 |  |  |  |  |  |  |  |
|----------------|------------------|-------------------------------------------------------------|-----------------|--|--|--|--|--|--|--|
| производства   | массой св. 30 кг | массой от 8 до 30 кг                                        | массой до 8 кг  |  |  |  |  |  |  |  |
| Единичное      | $\leq 5$         | $\leq 10$                                                   | ${}_{\leq 100}$ |  |  |  |  |  |  |  |
| Мелкосерийное  | 5100             | 10200                                                       | 100500          |  |  |  |  |  |  |  |
| Среднесерийное | 100300           | 200500                                                      | 5005000         |  |  |  |  |  |  |  |
| Крупносерийное | 3001000          | 5005000                                                     | 500050000       |  |  |  |  |  |  |  |
| Массовое       | >1000            | > 5000                                                      | > 50000         |  |  |  |  |  |  |  |

Таблица 1.1 – Определение типа производства

После разработки технологического процесса, расчета норм времени по операциям и числа рабочих мест тип производства уточняют по коэффициенту закрепления операций

$$
K_{a.o.} = \frac{\sum O_i}{\sum P_i},\tag{1.1}
$$

где  $\sum O_i$  – суммарное число различных операций;

 $\sum P_i$  – суммарное число рабочих мест по операциям.

Для нахождения числа рабочих мест определяют расчетное количество

станков по операциям:

$$
m_{pi} = \frac{N \cdot t_{um(u-\kappa)}}{60 \cdot F_{\delta} \cdot \eta_{\beta,\mu}},
$$
\n(1.2)

где *N* – годовой объем выпуска изделий, шт.;

 $t_{\text{num}(u-x)}$  – штучное (штучно-калькуляционное) время на операции, мин;

*Fд* – действительный годовой фонд времени работы оборудования (при расчетах принять  $F_{\phi}$  = 4016 ч);

η*з*.*н* – нормативный коэффициент загрузки оборудования.

Нормативный коэффициент загрузки оборудования принимают:

– для мелкосерийного производства  $\eta_{\mu\nu} = 0,8...0,9$ ;

– для среднесерийного  $\eta_{\text{3.}n} = 0.75...0.85$ ;

– для массового и крупносерийного  $\eta_{3,\mu} = 0.65...0.75$ .

При расчетах можно принимать усредненное значение  $\eta_{\alpha\mu} = 0.75...0.8$ .

Расчетное количество станков по операциям округляют до ближайшего большего целого числа и получают принятое количество станков  $m_{nni}$ , при этом

$$
\sum P_i = \sum m_{npi}.
$$

Фактический коэффициент загрузки оборудования по операциям

$$
\eta_{s.\phi.i} = \frac{m_{pi}}{m_{npi}}.
$$
\n(1.3)

Количество операций, которые можно выполнить на каждом рабочем месте, определяется из выражения

$$
O_i = \frac{\eta_{s.u.}}{\eta_{s.\phi.i}}.\tag{1.4}
$$

Рассчитанный коэффициент закрепления операций сравнивают с его нормативным значением и уточняют тип производства. Нормативные коэффициенты закрепления операций по ГОСТ 3.1121–84 приведены в таблице 1.2.

Таблица 1.2 – Коэффициенты закрепления операций

| Гип производства |                    |                        |                        |                 |  |  |  |  |  |  |
|------------------|--------------------|------------------------|------------------------|-----------------|--|--|--|--|--|--|
| Массовое         | Крупносерийное     | Среднесерийное         | Мелкосерийное          | Единичное       |  |  |  |  |  |  |
| $K_{3.0} = 1$    | $1 < K_{3.0} < 10$ | $10 < K_{3.0} \leq 20$ | $20 < K_{3.0} \leq 40$ | $K_{3.0.} > 40$ |  |  |  |  |  |  |

*Пример* – Определить тип производства для техпроцесса механической обработки вала массой 6,5 кг при годовом объеме выпуска 2300 шт. Технологический процесс состоит из четырех операций (05, 10, 15, 20), для которых определено штучно-калькуляционное время: 05 – *tшт-к*1 = 3,2 мин; 10 –  $t_{\text{num-}\kappa2} = 4.2 \text{ mm}$ ;  $15 - t_{\text{num-}\kappa3} = 7 \text{ mm}$ ;  $20 - t_{\text{num-}\kappa4} = 4.1 \text{ mm}$ .

#### *Решение*

По таблице 1.1 ориентировочно устанавливаем тип производства – среднесерийное. Уточняем тип производства по коэффициенту закрепления операций.

Расчетное количество станков, с учетом того, что  $F_{\theta} = 4016$  ч и η*з.н.*= 0,75:

– по операции 05

$$
m_{p1} = \frac{2300 \cdot 3, 2}{60 \cdot 4016 \cdot 0,75} = 0,04 ;
$$

 $-$ по операции  $10$ 

$$
m_{p2} = \frac{2300 \cdot 4.2}{60 \cdot 4016 \cdot 0.75} = 0.05 ;
$$

– по операции 15

$$
m_{p3} = \frac{2300 \cdot 7}{60 \cdot 4016 \cdot 0,75} = 0,084;
$$

– по операции 20

$$
m_{p4} = \frac{2300 \cdot 4.1}{60 \cdot 4016 \cdot 0.75} = 0.049.
$$

Принятое количество станков по операциям:

 $m_{np1} = 1 (05);$   $m_{np2} = 1 (10);$   $m_{np3} = 1 (15);$   $m_{np4} = 1 (20).$ 

Суммарное число рабочих мест

$$
\sum P_i = m_{np1} + m_{np2} + m_{np3} + m_{np4} = 1 + 1 + 1 + 1 = 4.
$$

Определяем фактические коэффициенты загрузки: – по операции  $05$ 

$$
\eta_{a,\phi,1} = \frac{m_{p1}}{m_{np1}} = \frac{0,04}{1} = 0,04 ;
$$

– по операции 10

$$
\eta_{a,\phi,2} = \frac{m_{p2}}{m_{np2}} = \frac{0,05}{1} = 0,05 ;
$$

– по операции 15

$$
\eta_{a,\phi,3} = \frac{m_{p3}}{m_{np3}} = \frac{0,084}{1} = 0,084;
$$

– по операции  $20$ 

$$
\eta_{a,\phi,4} = \frac{m_{p4}}{m_{np4}} = \frac{0,049}{1} = 0,049.
$$

Определяем число операций, которые можно выполнить на каждом рабочем месте:

– для операции 05

$$
O_1 = \frac{\eta_{3.4}}{\eta_{3.4}} = \frac{0,75}{0,04} = 18,75;
$$

– для операции 10

$$
O_2 = \frac{\eta_{\scriptscriptstyle 3.4.}}{\eta_{\scriptscriptstyle 3.4.2}} = \frac{0,75}{0,05} = 0,15
$$
;

– для операции 15

$$
O_3 = \frac{\eta_{3.4}}{\eta_{3.4,3}} = \frac{0,75}{0,084} = 8,92 \ ;
$$

– для операции  $20$ 

$$
O_4 = \frac{\eta_{\scriptscriptstyle 3.4.}}{\eta_{\scriptscriptstyle 3.4.4}} = \frac{0,75}{0,049} = 15,3.
$$

Суммарное число различных операций

$$
\sum O_i = O_1 + O_2 + O_3 + O_4 = 18,75 + 15 + 8,92 + 15,3 = 57,97.
$$

Коэффициент закрепления операций для рассматриваемого технологического процесса

$$
K_{3.0.}=\frac{57,97}{4}=14,49.
$$

Сравниваем расчетное значение коэффициента с нормативным (см. таблицу 1.2), окончательно принимаем тип производства – среднесерийное.

#### **Задание**

Определить ориентировочно и уточнить тип производства при работе участка в две смены.

1 Изготавливается зубчатое колесо массой 15 кг. Данные приведены в таблице 1.3.

2 Изготавливается вал массой 6 кг. Данные приведены в таблице 1.4.

| Номер операции | Штучное время обработки,<br>МИН | Вариант | Годовой объем выпуска, шт. |
|----------------|---------------------------------|---------|----------------------------|
| 05             | 20                              |         | 2000                       |
| 10             |                                 |         | 1000                       |
| 15<br>20       |                                 |         | 350                        |
| 25             |                                 |         | 550                        |
| 30             |                                 |         | 3200                       |
| 35             |                                 |         |                            |

Таблица 1.3 – Исходные данные

#### Таблица 1.4 – Исходные данные

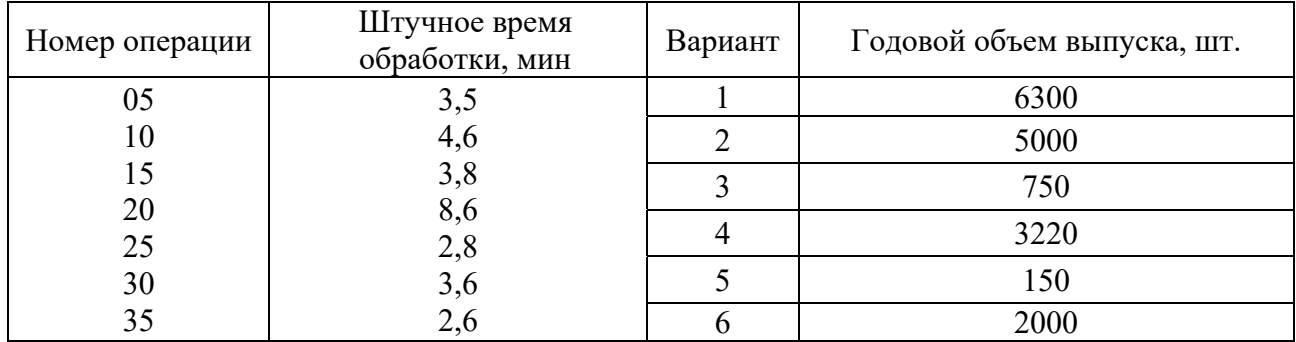

# **2 Разработка маршрутного технологического процесса**

Согласно ГОСТ 3.1109–82, *технологический процесс* – это часть производственного процесса, содержащая целенаправленные действия по изменению и (или) определению состояния предмета труда.

Технологические процессы строятся по отдельным методам их выполнения. Могут быть технологические процессы механической обработки, штамповки, сборки, литья, термической обработки нанесения покрытий гальваническими и химическими методами и т. п.

В первичном делении любой технологический процесс представляет собой совокупность технологических операций.

*Технологическая операция* – законченная часть технологического процесса, выполняемая на одном рабочем месте. Основным признаком операции является непрерывность ее выполнения, т. е. отсутствие перехода к обработке другого изделия. В свою очередь, операции могут состоять из установов, позиций, технологических и вспомогательных переходов.

*Установ* – часть технологической операции, выполняемая при неизменном закреплении обрабатываемых заготовок или собираемой сборочной единицы.

*Позиция* – фиксированное положение, занимаемое неизменно закрепленной обрабатываемой заготовкой или собираемой сборочной единицей совместно с приспособлением относительно инструмента или неподвижной части оборудования для выполнения определенной части операции. Понятие «позиция» относят в первую очередь к обработке на многопозиционных станках.

*Технологический переход* – законченная часть технологической операции, характеризуемая постоянством применяемого инструмента и поверхностей, образуемых обработкой или соединяемых при сборке.

*Вспомогательный переход* – законченная часть технологической операции, состоящая из действий человека и (или) оборудования, которые не сопровождаются изменением формы, размеров, шероховатости и свойств предметов труда, но необходимы для выполнения технологического перехода. Например, установка заготовки, снятие детали, смена инструмента и т. п.

Технологические переходы, в свою очередь, состоят из рабочего и вспомогательного ходов.

*Рабочий ход* – законченная часть технологического перехода, состоящая из однократного перемещения инструмента относительно заготовки, сопровождаемого изменением размеров, формы, качества поверхности и свойств заготовки.

*Вспомогательный ход* – законченная часть технологического перехода, состоящая из однократного перемещения инструмента относительно заготовки и не сопровождаемого изменением размеров, формы, качества поверхности и свойств заготовки, но необходимого для подготовки рабочего хода.

Запись наименования и содержания операций следует выполнять в соответствии с требованиями ГОСТ 3.1702–79.

*Наименование операции* определяется видом применяемого оборудования и записывается именем прилагательным в именительном падеже. Перед наименованием операции указывается ее код, например, 4101. Агрегатная, 4110. Токарная, 4114. Токарно-винторезная, 4132. Внутришлифовальная и т. д. [4, 5].

В содержание операции (перехода) должны входить:

– ключевое слово, отражающее метод обработки, записывающееся как глагол в неопределенной форме, например, фрезеровать, сверлить, шлифовать и т. д.;

– данные о размерах или обрабатываемых поверхностях при возможных двух формах записи. При обозначении на операционном эскизе собственно поверхностей (рисунок 2.1, *а*) применяют сокращенную форму записи, например, фрезеровать поверхность 1 или фрезеровать резьбу 1. При обозначении размеров (на продолжении размерных линий) (рисунок 2.1, *б*) применяют полную форму записи, например, фрезеровать резьбу, выдерживая размеры 1, 2.

## **Задание 1**

Сформулировать название операции и перехода по представленному эскизу (рисунок 2.2). Переход выполняется на станке указанного типа. Варианты заданий выбрать по таблице 2.1.

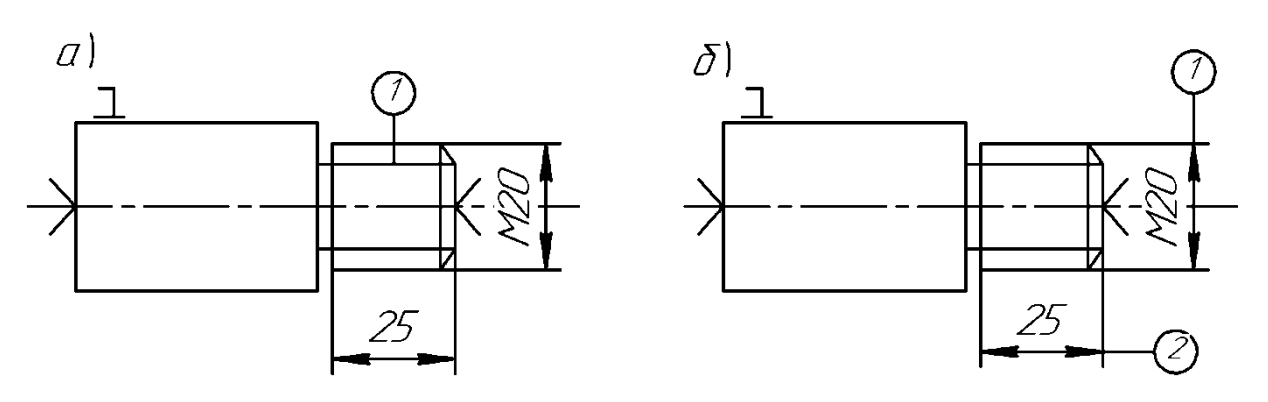

Рисунок 2.1 – Операционный эскиз для резьбофрезерной операции

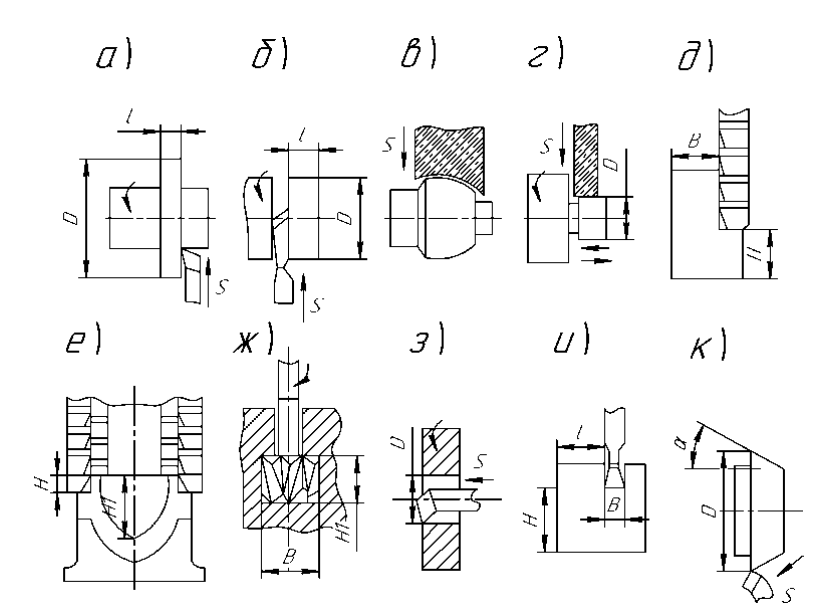

Рисунок 2.2 – Предварительный эскиз к заданию 1

| Номер варианта              | Тип станка              | Номер операции | Номер рисунка      |
|-----------------------------|-------------------------|----------------|--------------------|
|                             | Токарный                | 05             | 2.2, a             |
| $\mathcal{D}_{\mathcal{L}}$ | Токарно-винторезный     | 05             | 2.2, 6             |
| 3                           | Круглошлифовальный      | 45             | 2.2, g             |
| 4                           | Круглошлифовальный      | 50             | 2.2, z             |
| 5                           | Горизонтально-фрезерный | 30             | $2.2, \partial$    |
| 6                           | Продольно-фрезерный     | 25             | 2.2, e             |
| 7                           | Вертикально-фрезерный   | 20             | $2.2, \mathcal{H}$ |
| 8                           | Токарный                | 10             | 2.2,3              |
| 9                           | Поперечно-строгальный   | 15             | 2.2, u             |
| 10                          | Токарный                | 10             | $2.2, \kappa$      |

Таблица 2.1 – Варианты к заданию 1

*Пример* – Установить структуру операции, выполняемой на вертикальносверлильном станке для обработки отверстий, сформулировать наименование всех ее элементов.

11

#### *Решение*

Рассматриваемая операция имеет два установа А и Б (рисунок 2.3), т. к. для сверления отверстий с двух торцов необходимо заготовку переустановить. Обработка фаски производится зенковкой конической.

## **Запись операции в технологической документации по сокращенной форме.**

Операция 010 – Вертикально-сверлильная.

Установ А. Переход 1. Сверлить отверстие 1. Переход 2. Зенковать фаску 2. Установ Б. Переход 1. Сверлить отверстие 1.

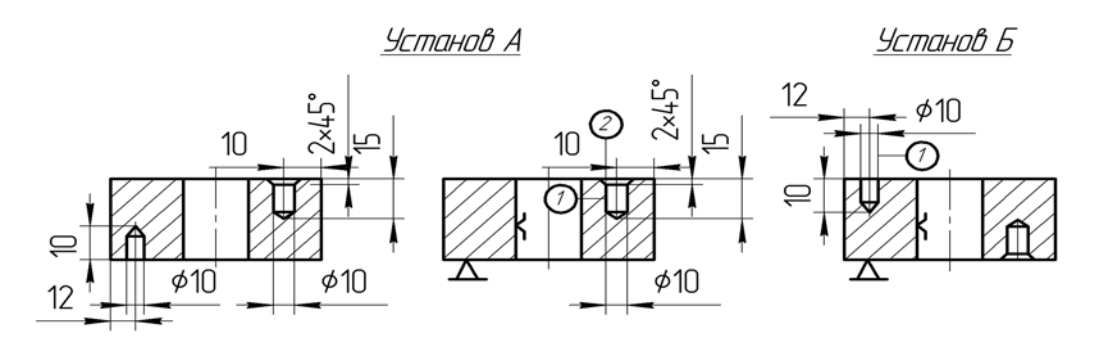

Рисунок 2.3 – Операционные эскизы для сверлильной операции

# **Полная форма записи к операционному эскизу** (рисунок 2.4). Установ А. Переход 1. Сверлить отверстие, выдерживая размер 1, 2. Переход 2. Зенковать фаску, выдерживая размер 2.

Установ Б. Переход 1. Сверлить отверстие, выдерживая размер 1, 2.

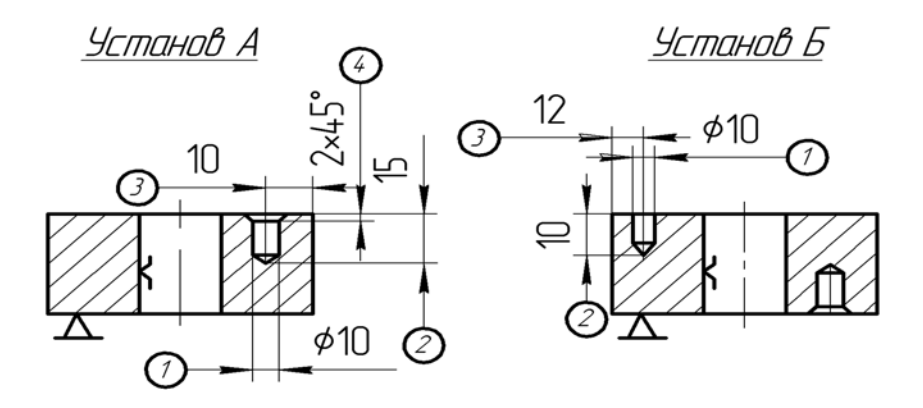

Рисунок 2.4 – Операционные эскизы для сверлильной операции

#### **Задание 2**

Установить структуру технологических операций. Данные приведены в таблице 2.2.

|                |                          | Исходные данные                       | Эскиз детали |  |  |  |  |
|----------------|--------------------------|---------------------------------------|--------------|--|--|--|--|
| Вариант        | Поверх-                  | Станок                                |              |  |  |  |  |
|                | ность                    |                                       |              |  |  |  |  |
| $\overline{2}$ | $1 - 7$                  | Токарно-винторезный<br>Токарный с ЧПУ |              |  |  |  |  |
| 3              | Резьбовые                | Радиально-сверлильный                 |              |  |  |  |  |
| $\overline{4}$ | отверстия 8<br>в торцах  | Горизонтально-расточной               |              |  |  |  |  |
| 5              | $1 - 4$                  | Токарно-револьверный                  |              |  |  |  |  |
| 6              | 5                        | Вертикально-сверлильный<br>с $\Pi$    |              |  |  |  |  |
| $\overline{7}$ | Четыре                   | Вертикально-сверлильный               |              |  |  |  |  |
| 8              | резьбовых<br>отверстия 1 | Вертикально-сверлильный<br>с $\Pi$    |              |  |  |  |  |
| 9              | $1 - 6$                  | Токарный с ЧПУ                        |              |  |  |  |  |
| 10             | $7 - 9$                  | Токарно-винторезный                   |              |  |  |  |  |

Таблица 2.2 – Исходные данные

# **3 Расчет припусков на обработку**

Общим припуском на обработку называется слой материала, удаляемый с поверхности исходной заготовки в процессе механической обработки с целью получения готовой детали.

Операционный припуск – это слой материала, удаляемый с заготовки при выполнении одной технологической операции. Минимальное значение припуска определяется методом дифференцированного расчета по элементам, составляющим припуск. Различают минимальный, номинальный и максимальный припуски [1–3].

При расчете минимального промежуточного припуска (припуска на конкретную технологическую операцию или переход) учитывают следующие составляющие его элементы:

 $-$  высоту микронеровностей  $R_{z_{i-1}}$ , полученную на предшествую щем переходе;

– состояние и глубину  $T_{i-1}$  поверхностного слоя заготовки в результате выполнения предшествующего перехода;

 $-$  пространственные отклонения  $\rho_{i-1}$  расположения обрабатываемой поверхности относительно баз заготовки;

- погрешность установки  $\varepsilon$  при выполнении данного перехода.

Суммируя величины  $Rz_{i-1}$ ,  $T_{i-1}$ ,  $\rho_{i-1}$  и  $\varepsilon_i$ , получают минимальный припуск для технологического перехода.

Величина межоперационного припуска на диаметр (при обработке поверхностей вращения) удваивается. Припуск на диаметр при обработке наружных и внутренних поверхностей вращения

$$
2Z_{i_{\min}} = 2(Rz_{i-1} + T_{i-1} + \sqrt{\rho_{i-1}^2 + \varepsilon_i^2}).
$$
\n(3.1)

При анализе конкретных переходов некоторые составляющие из общей формулы расчета припуска могут быть исключены. Так, при обтачивании цилиндрической поверхности заготовки, установленной в центрах, погрешность *<sup>i</sup>* может быть принята равной нулю и, следовательно,

$$
2Z_{i_{\min}} = 2(Rz_{i-1} + T_{i-1} + \rho_{i-1}).
$$
\n(3.2)

При шлифовании заготовок после термообработки поверхностный слой необходимо по возможности сохранить, следовательно, слагаемое  $T_{i-1}$  нужно исключить из расчетных формул:

$$
Z_{i_{\min}} = Rz_{i-1} + \rho_{i-1} + \varepsilon_i ;
$$
  

$$
2Z_{i_{\min}} = 2(Rz_{i-1} + \rho_{i-1}^2 + \varepsilon_i^2).
$$
 (3.3)

При расчете минимально необходимого припуска следует учитывать конкретные условия обработки. Зная минимальный межоперационный припуск, можно рассчитать его максимальное значение:

$$
Z_{i_{\max}} = T_{i-1} + Z_{i_{\min}} + T_i, \tag{3.4}
$$

где *Тi*<sup>1</sup> , *Ti* – допуски на размер поверхности, установленные для предыдущего и выполняемого технологических переходов соответственно.

На основании взаимосвязи между межоперационными припусками на обработку и полями допусков, устанавливаемых на промежуточные размеры, рассчитывают предельные размеры заготовки при выполнении любого технологического перехода, используя следующие соотношения:

– для валов

$$
d_{i_{\max}} = d_{i-1_{\max}} - 2Z_{i_{\min}} - Td_{i-1};
$$
\n(3.5)

$$
d_{i_{\min}} = d_{i_{i_{\min}}} - 2Z_{i_{\min}} - Td_i; \tag{3.6}
$$

– для отверстий

$$
D_{i_{\max}} = D_{i-1_{\max}} + 2Z_{i_{\min}} + TD_i; \tag{3.7}
$$

$$
D_{i_{\min}} = D_{i-1_{\min}} + 2Z_{i_{\min}} + TD_{i-1}.
$$
\n(3.8)

По найденному размеру заготовки подбирают соответствующий размер (или прокатный профиль, если в качестве заготовки используется прокат) и корректируют припуск на черновую обработку. Припуски на чистовые и отделочные операции (переходы) оставляют такими же, какими они были найдены при проведении расчетов.

Отклонение оси детали от прямолинейности (кривизну) находят в зависимости от способа установки. При установке в центрах общее на длине *l* отклонение от прямолинейности (кривизна) определяется соотношением

$$
\rho_{i-1} = \rho_i = \Delta_k l \,, \tag{3.9}
$$

а при консольном закреплении (в патроне)

$$
\rho_{i-1} = \rho_i = 2\Delta_{\kappa} L \cos \left[ \arctg(2\Delta_{\kappa}) \right],\tag{3.10}
$$

где *к* – кривизна оси заготовки на 1 мм длины (для проката выбирается по таблице 3.1), мкм.

Таблица 3.1 – Удельная кривизна заготовок из проката Δ*к* на 1 мм длины

В микрометрах

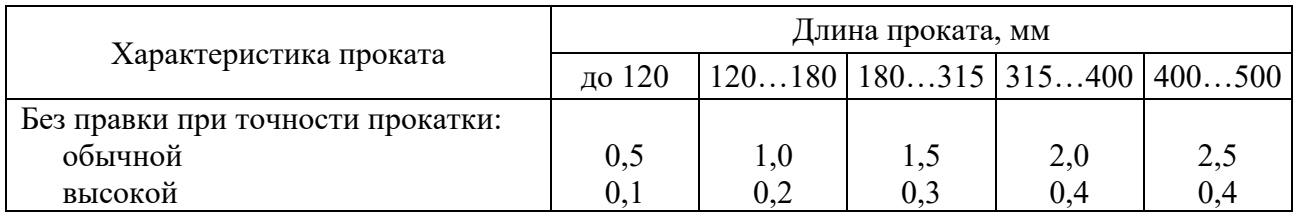

Суммарное значение нескольких отклонений расположения определяют как векторную сумму, если направления этих векторов неизвестны:

$$
\rho_{i-1}^{\Sigma} = \sqrt{\rho_{i-1,1}^2 + \rho_{i-1,2}^2 + \dots} \quad .
$$

Так, при обработке проката круглого сечения в центрах получим

$$
\rho_{i-1}^{\sum} = \sqrt{\rho_{i-1}^2 + \rho_{i}^2},
$$
\n(3.11)

где  $\rho_{i-1}$  – общее отклонение оси от прямолинейности;

ρ*ц* – смещение оси заготовки в результате погрешности расположения центровых отверстий, которая определяется при известном допуске *Т* диаметрального размера базы заготовки, использованной при центровании, соотношениями:

– при установке в самоцентрирующих зажимных устройствах  $\rho_u = 0.25$  мм;

– при установке в призмах с односторонним прижимом

$$
\rho_{\mu} = \sqrt{\frac{T^2}{2} + 0.25} \quad \text{IPM } \alpha = 90^{\circ}, \tag{3.12}
$$

где  $\alpha$  – угол призмы.

После расчета минимальных значений припусков для всех технологических переходов определяют расчетные размеры *Dрi*, начиная с конечного (чертежного) размера, путем последовательного добавления (для наружных поверхностей) или вычитания (для внутренних поверхностей) минимального расчетного припуска для каждого технологического перехода.

Для каждого промежуточного расчетного размера *Dрi* назначаются допуски в соответствии с таблицей 3.2.

| Диаметр,      | Допуск, | Диаметр,                                                    | Допуск,          | Диаметр, | Допуск,          | Диаметр,                 | Допуск,          |
|---------------|---------|-------------------------------------------------------------|------------------|----------|------------------|--------------------------|------------------|
| MМ            | MМ      | MM                                                          | MM               | MM       | MM               | MM                       | MM               |
| 1019          |         | 54                                                          |                  | 68       |                  |                          |                  |
| (через        | $+0,3$  | 55                                                          |                  | 70       |                  |                          |                  |
| $1 \text{MM}$ | $-0,5$  | 56                                                          | $^{+0,4}_{-1,0}$ | 72       | $+0,5$<br>$-1,1$ |                          |                  |
|               | $+0,4$  | 58                                                          |                  | 75       |                  | 100<br>105<br>110<br>115 | $+0,6$<br>$-1,7$ |
| 2025          | $-0,5$  | 59                                                          |                  | 78       |                  |                          |                  |
| 3048          | $+0,4$  | 60                                                          |                  | 80       |                  |                          |                  |
|               | $-0,7$  | 62                                                          |                  | 82       |                  | 120                      |                  |
| 50            |         | 63                                                          | $+0,5$<br>$-1,1$ | 85       | $+0,5$<br>$-1,3$ |                          |                  |
| 52            | $+0,4$  | 65                                                          |                  | 90       |                  |                          |                  |
| 53            | $-1,0$  | 67                                                          |                  | 95       |                  |                          |                  |
|               |         | Примечание – Допуски приведены для проката обычной точности |                  |          |                  |                          |                  |

Таблица 3.2 – Сортамент круглого горячекатаного проката по ГОСТ 2590–70

При этом учитывается достигнутый квалитет точности на каждом технологическом переходе, который устанавливается с учетом таблицы точности обработки (таблица 3.3).

Для промежуточных размеров предельные отклонения устанавливают таким образом, чтобы выполнялось требование «допуск в металл». Это означает, что для валов выбирают поле допуска *h*, а для отверстий – *H* соответствующего квалитета точности.

Расчет удобно вести в табличной форме. Определяют общие припуски *Zo*max и *Zo*min путем суммирования промежуточных припусков на обработку.

Общий номинальный припуск рассчитывают по формулам:

– для наружных поверхностей

$$
Z_{\text{off},\text{non}} = Z_{\text{onin}} + EI_3 - EI_3; \qquad (3.13)
$$

– для внутренних поверхностей

$$
Z_{\text{odd},\text{mod}} = Z_{\text{onax}} + ES_3 - ES_0, \qquad (3.14)
$$

где *EIз*, *EIд* – нижнее отклонение размера заготовки и детали;  $ES_3, ES_0$  – верхнее отклонение размера заготовки и детали.

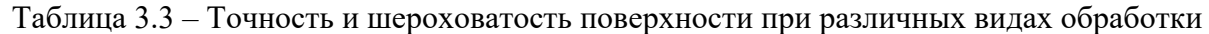

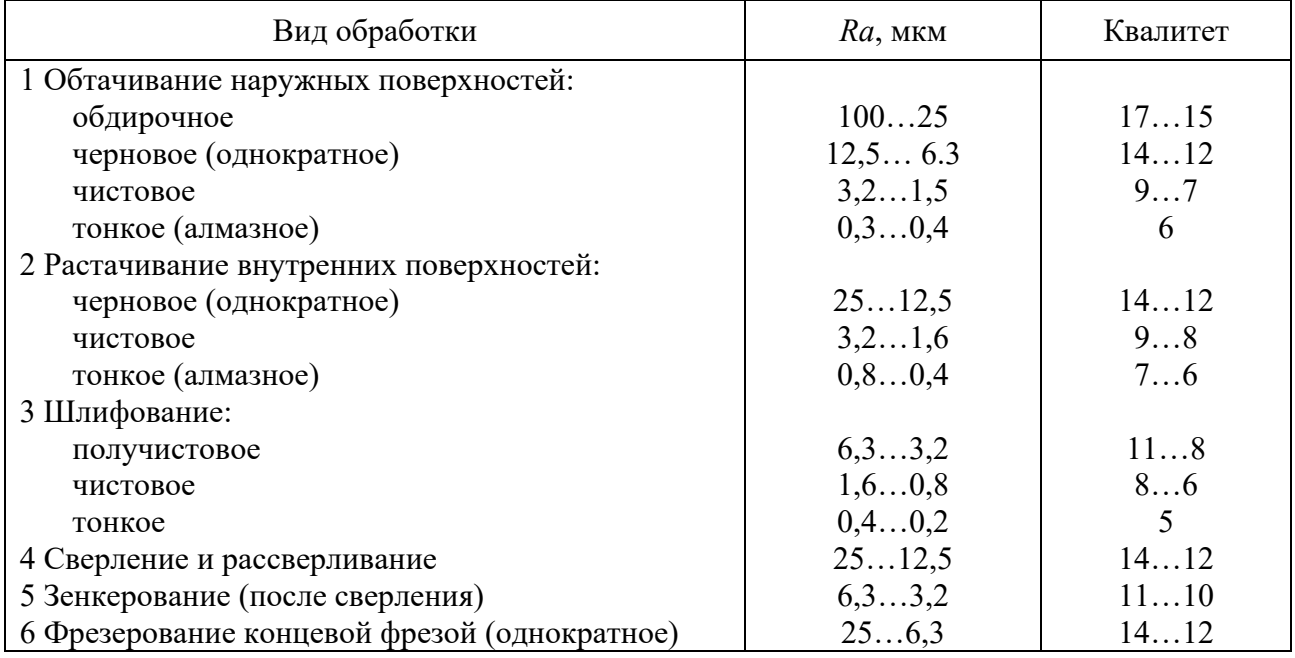

Расчет припусков заканчивается построением схемы расположения промежуточных припусков и допусков.

#### **Задание**

Для ступени вала  $d_1$  назначить рациональный технологический маршрут обработки, обеспечивающий заданную точность и требуемую шероховатость, рассчитать операционные припуски на механическую обработку, предельные промежуточные размеры, построить схемы расположения припусков и допусков.

Исходные данные для расчета припусков выбрать из таблицы 3.4.

*Пример* – Назначить технологический маршрут обработки, обеспечивающий заданную точность и требуемую шероховатость, рассчитать операционные припуски на механическую обработку и предельные промежуточные размеры для ступени вала Ø18-0,021, *Ra* 1,6 мкм, длина заготовки *Lзаг* = 105 мм, длина детали  $L_{\text{dem}} = 100$  мм. Заготовка представляет собой пруток круглой горячекатаной стали диаметром 20 мм.

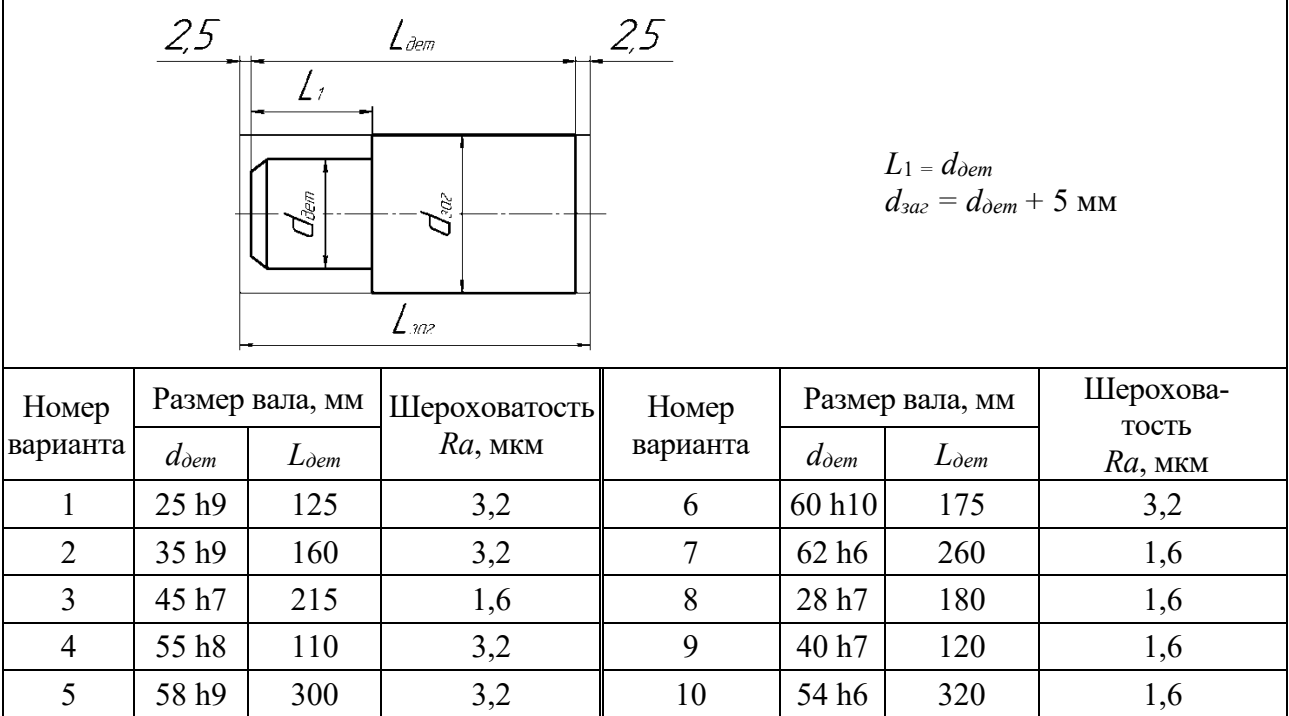

#### Таблица 3.4 – Задания для расчета припусков

#### *Решение*

Назначаем технологический маршрут обработки поверхности вала Ø18-0,021 с шероховатостью *Ra* 1,6 мкм. Согласно таблице 3.3 маршрут обработки ступени вала состоит из точения чернового (предварительного), чистового и однократного шлифования. Обработка ведется в центрах.

Записываем технологический маршрут обработки в расчетную таблицу 3.7 и вносим туда значения элементов припуска  $Rz_{i-1}$  и  $T_{i-1}$  по каждому технологическому переходу, используя справочные данные таблиц 3.5 и 3.6.

| Вид заготовки                          | $Rz$ , MKM | $T$ , MKM |
|----------------------------------------|------------|-----------|
| Горячекатаный прокат для диаметра, мм: |            |           |
| 525                                    | 150        | 150       |
| 2675                                   | 150        | 250       |
| 80150                                  | 200        | 300       |
| 160250                                 | 300        | 400       |
| Калиброванный гладкотянутый прокат     | 60         | 60        |
| Калиброванный шлифованный прокат       | 10         | 20        |

Таблица 3.5 – Качество поверхности заготовок из проката

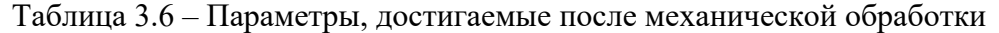

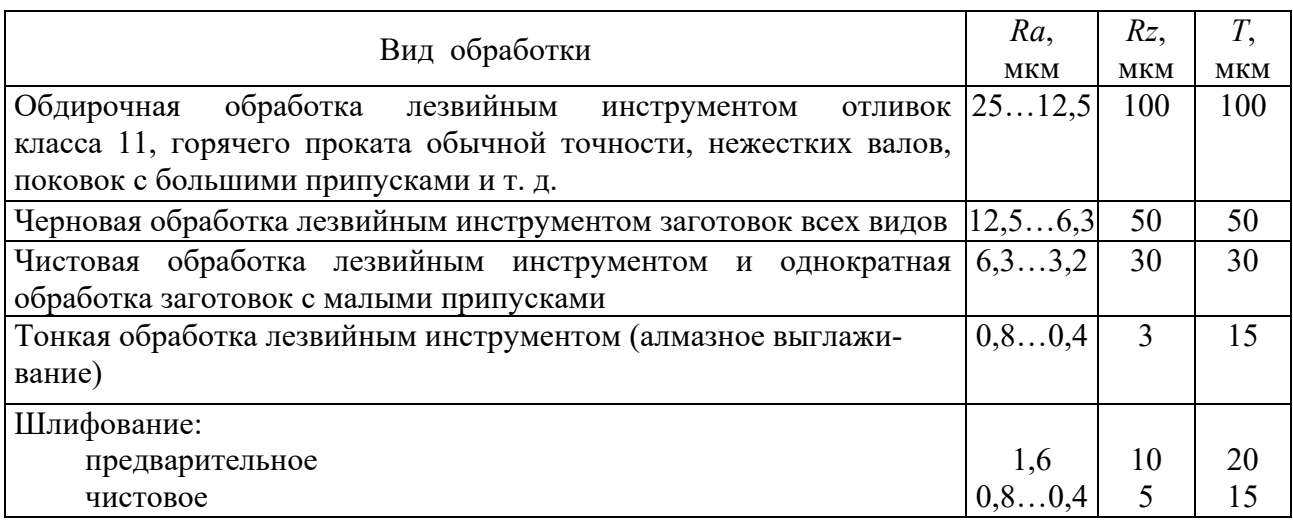

Так как обработка ведется в центрах, погрешность установки для диаметральных размеров принимается равной нулю на каждом технологическом переходе  $(\varepsilon_i = 0)$ .

Таблица 3.7 – Расчет припусков на механическую обработку ступени вала Ø18-0,021

| Технологичес-<br>кий переход<br>  обработки вала $ Rz_{i-1} T_{i-1} $ |     | Элемент<br>припуска, мкм |                          |                 | Расчет-<br>ный<br>припуск | Расчет-<br>ный<br>размер | Допуск<br>Td, |            | Предельный<br>размер, мм |                  | Предельный<br>припуск, мкм |
|-----------------------------------------------------------------------|-----|--------------------------|--------------------------|-----------------|---------------------------|--------------------------|---------------|------------|--------------------------|------------------|----------------------------|
|                                                                       |     |                          | $\rho_{i-1}$             | $\varepsilon_i$ | $2Z_i$ min,<br><b>MKM</b> | $d_{pi} = d_{min}$<br>MM | <b>MKM</b>    | $d_{\min}$ | $d_{\max}$               | $2Z_{\min}^{np}$ | $2Z_{\rm max}^{np}$        |
| Заготовка                                                             | 150 | 150                      | 673                      | $\theta$        |                           | 20,379                   | 900           | 20,379     | 21,279                   |                  |                            |
| 1 Точение                                                             | 50  | 50                       | 40                       | $\overline{0}$  | $2 \cdot 973$             | 18,433                   | 430           | 18,433     | 18,863                   | 1946             | 2416                       |
| черновое                                                              |     |                          |                          |                 |                           |                          |               |            |                          |                  |                            |
| 2 Точение                                                             | 30  | 30                       | 27                       | $\theta$        | $2 \cdot 140$             | 18,153                   | 43            | 18,153     | 18,196                   | 280              | 667                        |
| чистовое                                                              |     |                          |                          |                 |                           |                          |               |            |                          |                  |                            |
| 3 Шлифование                                                          | 5   | 15                       | $\overline{\phantom{m}}$ | $\theta$        | $2 \cdot 87$              | 17,973                   | 21            | 17,973     | 18,0                     | 174              | 196                        |
| чистовое                                                              |     |                          |                          |                 |                           |                          |               |            |                          |                  |                            |
| Итого                                                                 |     |                          |                          |                 |                           |                          |               |            |                          | 2400             | 3279                       |

Суммарное пространственное отклонение  $\rho_{i-1-3a2}^\Sigma$  для заготовки определяется геометрической суммой кривизны проката  $\rho_{i-1}$  и погрешности зацентровки заготовки ρ*ц*:

$$
\rho_{i-1, 3a}^{\Sigma} = \sqrt{\rho_{i-1}^2 + \rho_{i}^2} ;
$$

$$
\rho_{i-1} = \Delta_{\kappa} l \,,
$$

где ∆*к* – удельная кривизна заготовки, для проката ∆*к* определяем по таблице 3.1, для проката обычной точности ∆*к* = 0,5 мкм/мм при длине заготовки *Lзаг* = 105 мм;

*l* – длина, принимается равной половине длины детали,  $l = L_{\text{dem}}/2 = 100/2 = 50$  MM.

$$
\rho_{i-1} = 0.5.50 = 25
$$
 MKM;

$$
\rho_u = \sqrt{\left(\frac{T}{2}\right)^2 + 0.25};
$$

$$
\rho_{u} = \sqrt{\left(\frac{0.9}{2}\right)^{2} + 0.25} = 0.673 \text{ mm} = 673 \text{ mKm},
$$

где *Тз* – допуск на базовый (при обработке центровых отверстий) диаметр заготовки (рассчитывается по данным таблицы 3.2).

Для обработки ступени вала диаметром 18 мм по таблице 3.7 предварительно принимаем диаметр проката (заготовки)  $20^{_{+0,4}}_{_{-0,5}}$ мм. Тогда допуск на принятый диаметр заготовки составит *Тз* = +0,4 – (–0,5) = 0,9 мм.

Следовательно,

$$
\rho_{i-1}^{\sum} = \sqrt{25^2 + 673^2} = 673
$$
MKM.

Остаточное пространственное отклонение после каждого технологического перехода определяем при помощи коэффициента уточнения *Ку*, который выберем по таблице 3.8. После чернового точения *Ку* = 0,06, после чистового точения  $K_v = 0.04$ .

Таблица 3.8 – Коэффициент уточнения для различных видов заготовок и методов обработки *Ку*

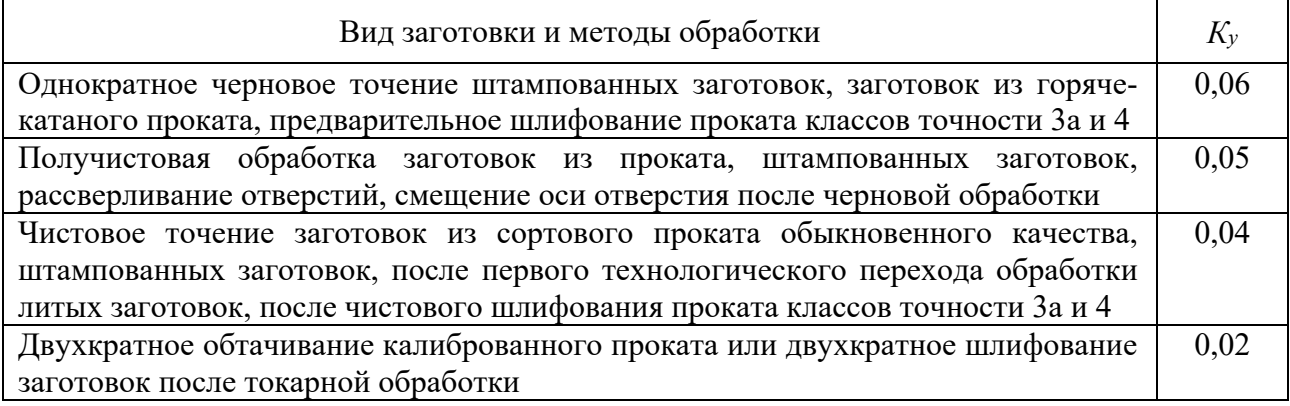

Тогда после чернового точения

$$
\rho_{ocm}^{^{ueph.}} = K_y \cdot \rho^{\Sigma} = 0,06.673 = 40,38 \approx 40
$$
 MKM.

После чистового точения

$$
\rho_{ocm}^{uucm.} = K_y \cdot \rho_{ocm}^{vep.} = 0.04 \cdot 673 = 26.92 \approx 27
$$
 MKM.

Все три расчетных значения записываем в таблицу 3.7.

Расчет минимальных значений припусков производим, используя формулу (3.7):

– для чернового точения

$$
2Z_{\min}^{\text{veph}} = 2(150 + 150 + 673) = 2.973 \text{ MKM};
$$

– для чистового точения

$$
2Z_{\min}^{\text{vacm}} = 2(50 + 50 + 40) = 2 \cdot 140 \text{ MKM};
$$

– для шлифования

$$
2Z_{\min}^{uu} = 2(30 + 30 + 27) = 2.87
$$
 MKM.

Полученные значения припусков заносим в таблицу 3.7.

Графа таблицы 3.7 «Расчетный размер *dр*» заполняется начиная с конечного (чертежного) размера *d*min*дет* = 18 – 0,021 = 17,979 мм путем последовательного сложения расчетного минимального припуска каждого технологического перехода:

$$
d_p^{u\alpha} = d_{\text{min}\partial e m} + 2Z_{\text{min}}^{u\alpha} = 17,979 + 2 \cdot 0,087 = 18,153 \text{ MM};
$$
  

$$
d_p^{u\alpha m} = d_p^{u\alpha m} + 2Z_{\text{min}}^{u\alpha m} = 18,153 + 2 \cdot 0,014 = 18,433 \text{ MM};
$$
  

$$
d_p^{uepu} = d_p^{u\alpha m} + 2Z_{\text{min}}^{uepu} = 18,433 + 2 \cdot 0,973 = 20,379 \text{ MM}.
$$

Начинаем построение схемы с нанесения расчетных размеров, допусков и минимальных припусков (рисунок 3.1).

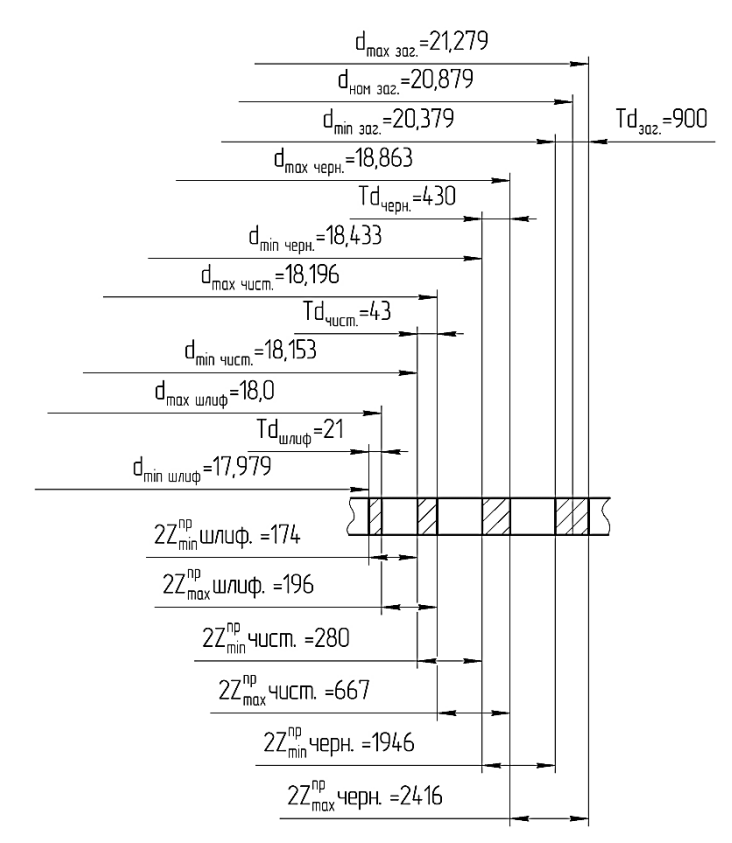

Рисунок 3.1 – Графическое расположение припусков и допусков на обработку поверхности вала Ø18-0,021

Наибольшие предельные размеры находим путем прибавления допуска к округленному наименьшему предельному размеру. Округление производим до того же знака десятичной дроби, с каким дан допуск на размер для каждого перехода. Значения допусков для каждого перехода принимаются по таблицам в соответствии с квалитетом того или иного вида обработки. Находим допуски на каждый технологический переход и заготовку и заносим в таблицу. Для шлифования допуск равен допуску на чертежный размер 18-0,021, т. е. *Тdшл*. = 21 мкм. Согласно таблице 3.3, черновое (предварительное) точение обеспечивает квалитет точности 14…12. По таблице 3.9 находим *Тdчерн* = 430 мкм (по квалитету 14). Чистовое точение дает квалитет точности 9...8. По той же таблице находим  $Td_{\text{vacm}} = 43$  мкм (по квалитету 9). Для заготовки допуск определим исходя из предельных отклонений для проката по таблице 3.2. Для диаметра 20 $^{+0,4}_{-0,5}$  *Td<sub>заг</sub>* = 900 мкм.

Наименьшие предельные размеры определяем из расчетных округленных размеров сложением допусков соответствующих переходов, указываем их на схеме и заносим в расчетную таблицу.

$$
d_{\text{max}}^{u \text{nu}\phi} = 17,979 + 0,021 = 18,0 \text{ mm};
$$
  

$$
d_{\text{max}}^{u \text{nu}} = 18,153 + 0,043 = 18,196 \text{ mm};
$$
  

$$
d_{\text{max}}^{u \text{nu}} = 18,433 + 0,43 = 18,863 \text{ mm};
$$

$$
d_{\max}^{3a2} = 20,379 + 0,9 = 21,279
$$
MM.

| Интервал       |             | Квалитет точности |    |     |     |     |     |     |      |      |      |      |
|----------------|-------------|-------------------|----|-----|-----|-----|-----|-----|------|------|------|------|
| размеров,      | 6           | 7                 | 8  | 9   | 10  | 11  | 12  | 13  | 14   | 15   | 16   | 17   |
| MM             | Допуск, мкм |                   |    |     |     |     |     |     |      |      |      |      |
| От 1 до 3      | 6           | 10                | 14 | 25  | 40  | 60  | 100 | 140 | 250  | 400  | 600  | 1000 |
| Св. 3 до 6     | 8           | 12                | 18 | 30  | 48  | 75  | 120 | 180 | 300  | 480  | 750  | 1200 |
| Св. 6 до 10    | 9           | 15                | 22 | 36  | 58  | 90  | 150 | 220 | 360  | 580  | 900  | 1500 |
| Св. 10 до 18   | 11          | 18                | 27 | 43  | 70  | 110 | 180 | 270 | 430  | 700  | 1100 | 1800 |
| Св. 18 до 30   | 13          | 21                | 33 | 52  | 84  | 130 | 210 | 330 | 520  | 840  | 1300 | 2100 |
| Св. 30 до 50   | 16          | 25                | 39 | 62  | 100 | 160 | 250 | 390 | 620  | 1000 | 1600 | 2500 |
| Св. 50 до 80   | 19          | 30                | 46 | 74  | 120 | 190 | 300 | 460 | 740  | 1200 | 1900 | 3000 |
| Св. 80 до 120  | 22          | 35                | 54 | 87  | 140 | 220 | 350 | 540 | 870  | 1400 | 2200 | 3500 |
| Св. 120 до 180 | 25          | 40                | 63 | 100 | 160 | 250 | 400 | 630 | 1000 | 1600 | 2500 | 4000 |
| Св. 180 до 250 | 29          | 46                | 72 | 115 | 185 | 290 | 460 | 720 | 1150 | 1850 | 2900 | 4600 |
| Св. 250 до 315 | 32          | 52                | 81 | 130 | 210 | 320 | 520 | 810 | 1300 | 2100 | 3200 | 5200 |
| Св. 315 до 400 | 36          | 57                | 89 | 140 | 230 | 360 | 570 | 890 | 1400 | 2300 | 3600 | 5700 |
| Св. 400 до 500 | 40          | 63                | 97 | 155 | 250 | 400 | 630 | 970 | 1550 | 2500 | 4000 | 6300 |

Таблица 3.9 – Допуски для размеров от 1 до 500 мм по ГОСТ 25346–82

Предельные значения припусков  $z_{\text{max}}^{np}$  определяем как разность наибольших предельных размеров. Этот расчет удобно проводить, используя схему, представленную на рисунке 3.1.

> $2Z_{\text{max}}^{\text{np}} = 21,279 - 18,863 = 2,416 \text{ MKM};$  $2Z_{\text{max}}^{np} = 18,863 - 18,196 = 0,667 \text{ MKM};$  $2Z_{\text{max}}^{np} = 18,196 - 18,0 = 0,196$  mkm.

Общие припуски *Zо*min и *Zо*max определяем, суммируя промежуточные припуски, и записываем их значения внизу соответствующих граф расчетной таблицы:

> $2Z_{\text{omin}} = 174 + 280 + 1946 = 2400 \text{ m}$ KM;  $2Z_{\text{omax}} = 196 + 667 + 2416 = 3279 \text{ MKM}.$

Общий номинальный припуск для наружных поверхностей определяем по формуле (3.14):

$$
Z_{\text{66.40M}} = 2400 + 500 - 21 = 2879 \text{ MKM}.
$$

Номинальный размер заготовки

$$
d_{\text{non.saz}} = d_{\text{max}} + 2Z_{\text{max}}^{np} + 18 + 2.879 = 20.879 \text{ M.M.}
$$

Производим проверку вышеизложенного расчета:

$$
2Z_{\text{max}}^{np} {}_{u\text{nu}\phi} + 2Z_{\text{min}}^{np} {}_{u\text{nu}\phi} = 196 + 174 = 22 \text{ MKM};
$$
\n
$$
T_{\text{uucm}} - T_{\text{u}n} = 43 - 21 = 22 \text{ MKM};
$$
\n
$$
2Z_{\text{max}}^{np} + 2Z_{\text{min}}^{np} {}_{u\text{ucm}} = 667 - 280 = 387 \text{ MKM};
$$
\n
$$
T_{\text{uepn}} - T_{\text{uucm}} = 430 - 43 = 387 \text{ MKM};
$$
\n
$$
2Z_{\text{max}}^{np} {}_{\text{uepn}} + 2Z_{\text{min}}^{np} {}_{\text{uepn}} = 2416 + 1946 = 470 \text{ MKM};
$$
\n
$$
T_{\text{vac}} - T_{\text{uepn}} = 900 - 430 = 470 \text{ MKM}.
$$

Припуски назначены верно. Окончательно принимаем стандартный диаметр (заготовки) проката  $21^{+0.4}_{-0.5}$ мм по таблице 3.2. Схема графического расположения припусков и допусков приведена на рисунке 3.1.

## **4 Расчет режимов резания**

Обработка заготовки точением осуществляется при сочетании двух движений: равномерного вращательного движения детали – движения резания (или главного движения) и равномерного поступательного движения резца вдоль или поперек оси детали – движения подачи. К элементам режима резания относятся:

– глубина резания *t*;

– подача *S*;

– скорость резания *V*.

Глубина резания – величина срезаемого слоя за один проход, измеренная в направлении, перпендикулярном обработанной поверхности, т. е. перпендикулярном направлению подачи. При черновой обработке, как правило, глубину резания назначают равной всему припуску, т. е. припуск срезают за один рабочий ход:

$$
t = h = \frac{D - d}{2},\tag{4.1}
$$

где *h* – припуск, мм;

*D* – диаметр заготовки, мм;

*d* – диаметр детали, мм.

При чистовой обработке припуск зависит от требований точности

и шероховатости обработанной поверхности.

Подача – величина перемещения режущей кромки инструмента относительно обработанной поверхности в направлении подачи за единицу времени (минутная подача S<sub>M</sub>) или за один оборот заготовки. При черновой обработке назначают максимально возможную подачу исходя из жесткости и прочности технологической системы (станок – приспособление – инструмент – деталь), прочности пластинки, мощности привода станка; при чистовой обработке – в зависимости от требуемой степени точности и шероховатости обработанной поверхности.

Скорость резания – величина перемещения точки режущей кромки инструмента относительно поверхности резания в направлении движения резания за единицу времени. Скорость резания зависит от режущих свойств инструмента и может быть определена при точении по таблицам нормативов [2] или по следующей эмпирической формуле:

$$
V = \frac{C_V}{T^m t^x S^y} K_V, \qquad (4.2)
$$

где *СV* – коэффициент, учитывающий условия обработки;

 $m, x, y$  – показатели степени;

*T* – период стойкости инструмента, мин;

*t* – глубина резания, мм;

*S* – подача, мм/об;

 $K_V$  – обобщенный поправочный коэффициент, учитывающий изменения условий обработки по отношению к табличным.

$$
K_V = K_{mV} K_{nV} K_{uV} K_{\varphi V} K_{rV},
$$
\n(4.3)

где *KmV* – коэффициент, учитывающий влияние материала заготовки;

 $K_{nV}$  – коэффициент, учитывающий состояние поверхности заготовки;

*KuV* – коэффициент, учитывающий материал инструмента;

*K*φ*<sup>V</sup>* – коэффициент, учитывающий главный угол в плане резца;

*KrV* – коэффициент, учитывающий радиус при вершине резца, только для резцов из быстрорежущей стали.

При настройке станка необходимо установить частоту вращения шпинделя, обеспечивающую расчетную скорость резания:

$$
n = \frac{1000V}{\pi D} \tag{4.4}
$$

Основное технологическое (машинное) время – время, в течение которого происходит снятие стружки без непосредственного участия рабочего:

$$
T_0 = \frac{L}{S \cdot n} i,\tag{4.5}
$$

где *L* – путь инструмента в направлении рабочей подачи, мм;

*i* – количество проходов;

 $n$  – частота вращения шпинделя, мин<sup>-1</sup>.

$$
L = l + y + \Delta,\tag{4.6}
$$

где *l* – размер обрабатываемой поверхности в направлении подачи, мм;

*y* – величина врезания, мм;

 $\Delta$  – величина перебега,  $\Delta = 1.2$  мм.

$$
y = t \cdot \text{ctgj},\tag{4.7}
$$

где *t* – глубина резания, мм;

 $j$  – главный угол в плане резца.

*Пример* – На токарно-винторезном станке 16К20 производится черновое обтачивание на проход вала *D* = 68 мм до *d* = 62*h*12 мм. Длина обрабатываемой поверхности 280 мм, длина вала  $l_1 = 430$  мм. Заготовка – поковка из стали  $40X$ с пределом прочности *<sup>В</sup>* = 700 МПа. Способ крепления заготовки – в патроне.

Технологическая система недостаточно жесткая. Параметр шероховатости поверхности *Ra* 12,5 мкм. Необходимо выбрать режущий инструмент, назначить режим резания, определить основное время.

*Решение*

1 Выполнение эскиза обработки (рисунок 4.1).

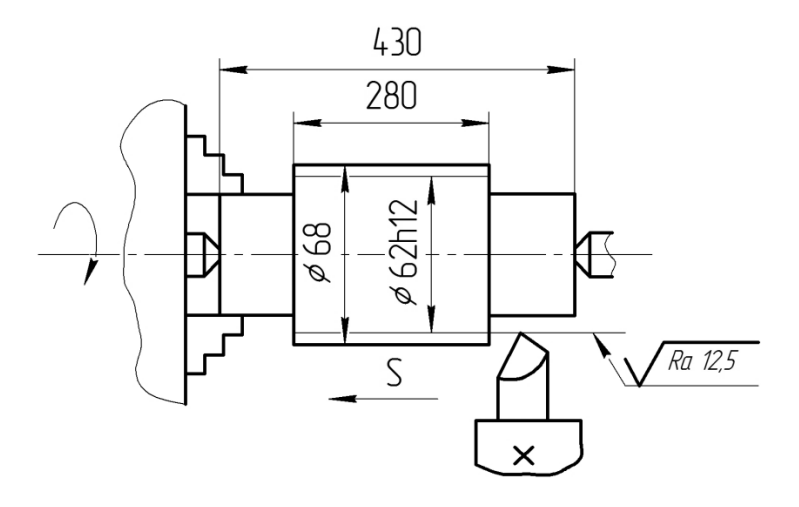

Рисунок 4.1 – Эскиз обработки

2 Выбор режущего инструмента.

Для обтачивания на проход вала из стали 40Х выбирается токарный проходной резец прямой правый с пластинкой из твердого сплава Т5К10 [3, 6, 7]. Форма передней поверхности радиусная с фаской [2]; геометрические параметры режущей части резца: *g* = 15º; *a* = 12; *l* = 0 [6]; *j* = 60º; *j*1 = 15º [6];  $r = 1$  mm;  $f = 1$  mm [6].

3 Назначение режимов резания.

$$
t = h = \frac{D - d}{2} = \frac{68 - 62}{2} = 3
$$
MM.

Подача инструмента. Для черновой обработки заготовки из конструкционной стали диаметром до 100 мм резцом сечением 16 × 25 (для станка 16К20) при глубине резания до 3 мм *S* = 0,6…1,2 мм/об [2, 7].

В соответствии с примечаниями к таблицам в указанных источниках подача  $S = 0.8$  мм/об.

Скорость резания, допускаемая материалом резца:

$$
V = \frac{C_V}{T^m t^x S^y} K_V, \qquad (4.8)
$$

где *C<sub>V</sub>* = 340;

 $x = 0,15;$  $y = 0.45$ ,  $m = 0.2$ ;

*T* = 60 мин [2, 7].

Поправочный коэффициент для обработки резцом с твердосплавной пластиной

$$
K_V = K_{mV} K_{nV} K_{uV} K_{\varphi V} K_{rV};
$$
\n(4.9)

$$
K_{mV} = K_r \left(\frac{750}{\sigma_e}\right),\tag{4.10}
$$

где  $K_r = 1$ . Тогда

$$
K_{mV} = 1 \cdot \left(\frac{750}{700}\right).
$$

Отсюда  $K_{nV} = 0.8$ ;  $K_{uV} = 0$ ;  $K_{\varphi V} = 0.9$  [6].

$$
V = \frac{340}{60^{0.2} \cdot 3^{0.15} \cdot 0.8^{0.45}} 1,07 \cdot 0.8 \cdot 0.65 \cdot 0.9 = 70.6 \text{ M/MHH}.
$$

Частота вращения, соответствующая скорости резания:

$$
n = \frac{1000 \cdot 70,6}{3,14 \cdot 68} = 330,6 \text{ of/mm.}
$$

4 Основное время

$$
T_o = \frac{L}{n \cdot S} i. \tag{4.11}
$$

Путь резца  $L = l + y + \Delta$ . Врезание резца  $y = t \cdot \text{ctg}j = 3 \cdot \text{ctg}60^\circ = 1.7 \text{ mm}$ . Пробег резца  $\Delta = 1.3$  мм. Тогда  $L = 280 + 1,7 + 1,3 = 283$  мм.

$$
T_o = \frac{283}{315 \cdot 0.8} \cdot 1 = 1,12 \text{ MHH}.
$$

# **5 Техническое нормирование**

Норма времени – это время выполнения некоторого объема работ в определенных производственных условиях одним или несколькими исполнителями соответствующей квалификации.

Норма времени обычно устанавливается на технологическую операцию и служит для выполнения экономических расчетов и нормирования труда рабочих. Такая норма времени называется нормой штучно-калькуляционного времени. Она определяется по соотношению

$$
T_{u-x} = T_u + \frac{T_{n-3}}{n},\tag{5.1}
$$

где *Тш* – штучное время – время на выполнение работы, равной единице нормирования;

*Тп–з* – подготовительно-заключительное время на партию *n* обрабатываемых заготовок.

При техническом нормировании норма штучного времени подсчитывается по формуле

$$
T_{u} = T_o + T_e + T_{o6ca} + T_{om\delta},
$$
\n(5.2)

где *То* – основное технологическое время;

*Тв* – вспомогательное время (установка и снятие детали, подвод и отвод инструмента, включение станка и подачи, смена инструмента, контрольные измерения и др.);

*Тобсл* – время обслуживания (технического и организационного) рабочего места, включающего уход за рабочим местом в течение рабочей смены и организацию самой работы;

*Тотд* – время на личные потребности рабочего и отдыха.

Составляющие *Тобсл* и *Тотд* штучного времени принимаются в процентах от оперативного  $(T_0 + T_8)$  времени по нормативам [2, 3]. Также по этим нормативам выбирается вспомогательное время.

Видно, что при больших *n* (массовое производство) подготовительнозаключительное время при определении *Tш-к* может не учитываться, и в этом случае *Тш-к* = *Тш*.

Основное (или машинное) время – это время на достижение непосредственной цели данной технологической операции или перехода по качественному и (или) количественному изменению предмета труда. При всех станочных операциях основное время определяется отношением пути, пройденного обрабатывающим инструментом, к его минутной подаче, т. е.

$$
T_o = \frac{L}{S_M} \cdot i \,,\tag{5.3}
$$

где *L* – длина пути, пройденная инструментом в направлении подачи, мм;

$$
L = l + l_1 + l_2 + l_3;
$$
\n(5.4)

*SМ* – минутная подача, мм/мин;

*i* – число рабочих ходов;

*l* – длина обрабатываемой поверхности, мм;

*l*1 – длина врезания, мм;

*l*2 – длина перебега инструмента, мм;

 $l_3$  – дополнительная длина для снятия пробной стружки, мм.

При точении, растачивании, подрезке торцов, отрезке величину *l*<sup>1</sup> определяют по формуле

$$
l_1 = \frac{t}{\text{tgg}} + (0, 5...2),\tag{5.5}
$$

где *t* – глубина резания;

– главный угол в плане,

а длину перебега *l*2 принимают равной 0,5…2 мм.

Дополнительную длину *l*3 учитывают лишь в единичном производстве, когда широко используется метод индивидуального получения размеров. Величина *l*3 зависит от использующегося измерительного средства и принимается равной 2…5 мм.

При сверлении глухом и сверлении напроход, а также центровании длину врезания определяют по формуле

$$
l_1 = \frac{d}{2} \text{ctg}\varphi + (0, 5...2), \tag{5.6}
$$

а при рассверливании, зенкеровании, развертывании напроход *–*

$$
l_1 = \frac{D - d}{2} \text{ctg}\varphi + (0, 5...2),\tag{5.7}
$$

где *d* – диаметр просверленного отверстия;

*D* – диаметр рассверливания, зенкерования или развертывания.

При глухом зенкеровании и развертывании, а также зенкеровании фасок и цековании значение *l*1 принимают равным 0,5…2 мм.

При нарезании цилиндрических зубчатых колес модульной дисковой фрезой

$$
T_o = \frac{l + l_1 + l_2}{S_M} Z \cdot i,\tag{5.8}
$$

где  $l_1 = \sqrt{h(D-d)} + (1...2);$ *h* – высота зуба; *D* – диаметр фрезы;  $l_2 = 2...4$  мм;  $S_M = S_{\tau} \cdot Z_{\tau} \cdot n$ .

При нарезании цилиндрических зубчатых колес червячной модульной фрезой

$$
T_o = \frac{l + l_1 + l_2}{S_M \cdot q} Z, \tag{5.9}
$$

где  $l_1 = \sqrt{h(D-d)} \cdot (1,1...1,2);$ 

 $l_2 = 2...3$  мм;

*q* – число заходов червячной фрезы;

*Z* – число зубьев нарезаемых колес.

При нарезании цилиндрических зубчатых колес долбяком

$$
T = \frac{h}{S_p \cdot n} + \frac{\pi \cdot m \cdot z}{S_{\kappa p} \cdot n} \cdot i,\tag{5.10}
$$

где *i* – число проходов (обкатов);

*n* – число двойных ходов долбяка в минуту;

*Sp* – радиальная подача на двойной ход долбяка;

*Sкр* – круговая подача на двойной ход долбяка;

*m* – модуль нарезаемого колеса.

При шевинговании цилиндрических зубчатых колес дисковым шевером

$$
T_o = \frac{(l+10) \cdot Z}{S_{np} \cdot Z_{u} \cdot n_u} \cdot \frac{h}{S_e},\tag{5.11}
$$

где *Zш* – число зубьев шевера;

*nш* – частота вращения шевера;

*Sпр* – продольная подача на один оборот заготовки, мм;

*Sв* – вертикальная подача на один ход стола;

*h* – толщина снимаемого с зубьев слоя металла, мм.

При закруглении зубьев пальцевой фрезой

$$
T_o = \frac{a \cdot Z}{60},\tag{5.12}
$$

где *а* – время на обработку зуба, с.

При нарезании резьбы резцами на токарном станке

$$
T_o = \frac{l + l_1 + l_2}{S \cdot n},\tag{5.13}
$$

где  $l_1, l_2$  – длина врезания и перебега, мм;  $l_1 = l_2 = (1...3)h$ ;

*h* – шаг резьбы, мм.

При нарезании резьбы метчиками в сквозном отверстии и наружной резьбы плашками:

$$
T_o = \frac{l + l_1 + l_2}{S \cdot n} + \frac{l + l_1 + l_2}{S \cdot n_1},
$$
\n(5.14)

где  $l_1, l_2$  – длина врезания и перебега, мм;  $l_1 = (1...3)h; l_2 = (2...3)h;$ *h* – шаг резьбы, мм.

*n*, *n*1 – частоты прямого и обратного вращения.

При нарезании резьбы метчиками в глухом отверстии:

$$
T_o = \frac{l + l_1}{S \cdot n} + \frac{l + l_1}{S \cdot n_1}.
$$
\n(5.15)

При нарезании резьбы резьбовой фрезой

$$
T_o = \frac{1, 2 \cdot \pi \cdot D}{S_M},\tag{5.16}
$$

где  $S_M = S_z \cdot Z_d \cdot n_d$ ;

*Zф* – число зубьев фрезы;

*nф* – частота вращения фрезы;

*D* – наибольший диаметр нарезаемой резьбы;

*SZ* – подача на один зуб фрезы.

При нарезании резьбы резьбовой головкой:

$$
T_o = \frac{l + l_1 + l_2}{S \cdot n} \cdot i,\tag{5.17}
$$

где *l*1 , *l*2 – длина врезания и перебега, мм; *l*1 = (1…3)*h*; *l*2 = (0,5…2)*h*; *h* – шаг резьбы, мм.

При вихревом нарезании резьбы

$$
T_o = \frac{\left(l + l_1 + l_2\right) \cdot \pi \cdot D_{\pi}}{S \cdot S_o \cdot n_p \cdot Z_p},\tag{5.18}
$$

где *l*1, *l*2 – длина врезания и перебега, мм; *l*1 = (1…3)*h*; *l*2 = (0,5…2)*h*;

*h* – шаг резьбы, мм;

*S* – подача;

*So* – круговая подача детали на один резец за один оборот резцовой головки, мм;

*Zp* – число резцов;

*nр* – частота вращения резцовой головки, об/мин.

При фрезеровании плоскостей цилиндрической фрезой, пазов дисковой фрезой, уступов концевой фрезой, плоскостей концевой фрезой ( $\varphi = 90^{\circ}$ ) основное время определяется по одной и той же формуле

$$
T_o = \frac{l + l_1 + l_2}{S \cdot n} \cdot i,\tag{5.19}
$$

где  $l_1$  – длина врезания, мм;  $l_1 = \sqrt{t(D-d)} + (0,5...3);$ 

*l*2 – длина перебега, мм; *l*2 = 2…5 мм;

*t* – глубина фрезерования;

*D* – диаметр фрезы.

При фрезеровании шпоночной канавки шпоночной фрезой (канавка закрыта с двух сторон):

$$
T_o = \frac{h + (0, 5...1)}{S_{MB}} + \frac{l - d}{S_{MT}},
$$
\n(5.20)

где *h* – глубина шпоночного паза;

*l* – длина паза;

*d* – диаметр фрезы;

*SMB* – вертикальная минутная подача;

*SMГ* – горизонтальная минутная подача.

Если канавка открыта с двух сторон или на ее концах просверлены отверстия на полную ее глубину, то

$$
T_o = \frac{l - d}{S_{MT}}.\tag{5.21}
$$

При наружном и внутреннем круглом шлифовании методом продольной подачи *To* определяется по формуле

$$
T_o = \frac{L}{S_{\mathcal{A}} \cdot B_{\kappa} \cdot n_{\mathcal{A}}} \cdot \frac{h}{t} \cdot K,
$$
\n(5.22)

где *L* – длина обрабатываемой поверхности, мм; *L* = 1 – (0,2…0,4)*Вк* при шлифовании напроход и *L* = 1 – (0,4…0,6)*Вк* при шлифовании в упор;

 $h$  – снимаемый припуск, мм;

*SД* – продольная подача, мм/мин;

 $B_{k}$  – ширина круга, мм;

*nД* – частота вращения детали, об/мин;

*t* – глубина резания или поперечная подача круга за один оборот детали;

*K* – поправочный коэффициент, зависящий от точности шлифования. При повышении точности шлифования от 0,1…0,15 до 0,02…0,03 мм его значение увеличивается от 1,1 до 1,7.

При наружном круглом шлифовании в центрах методом врезания:

$$
T_o = \frac{h}{t \cdot n_A} \cdot K. \tag{5.23}
$$

При наружном круглом бесцентровом шлифовании напроход:

$$
T_o = \frac{l \cdot m + B_{\kappa}}{S_m \cdot m} \cdot i \cdot K, \qquad (5.24)
$$

где *m* – число деталей, шлифуемых непрерывным потоком;

*i* – число рабочих ходов детали;

*Sm* – продольная подача детали, мм/мин;

$$
S_m = \pi \cdot D_{BK} \cdot n_{BK} \cdot \sin \alpha; \tag{5.25}
$$

*DВК* – диаметр ведущего круга;

*nВК* – частота вращения ведущего круга;

 $\alpha$  – угол его наклона.

При наружном бесцентровом шлифовании методом врезания *То* определяется по формуле круглого шлифования врезанием, в которой частота вращения детали определяется по соотношению

$$
n_{\overline{A}} = n_{BK} \cdot \frac{D_{BK}}{d},\tag{5.26}
$$

где *d* – диаметр обрабатываемой детали.

При плоском шлифовании периферией круга на станках с прямоугольным столом:

$$
T_o = \frac{(l + l_1 + l_2)}{V_{CT} \cdot 1000} \cdot \frac{(B_{\pi} + B_{\kappa} + 5)}{S_{\pi} \cdot B_{\kappa}} \cdot \frac{h}{t} \cdot \frac{1}{m} \cdot K,
$$
\n(5.27)

где  $l_1 + l_2 = 10...15$  мм;

*m* – число одновременно обрабатываемых деталей;

*VCТ* – скорость продольного перемещения деталей, м/мин;

 $B_{II}$  – ширина поверхности магнитной плиты, занятой деталями; при  $B_{\kappa} > B_{II}$ принимают  $(B_{\text{I}} + B_{\text{k}} + 5) / (S_{\text{I}} B_{\text{k}}) = 1$ .

При плоском шлифовании торцом круга на станках с прямоугольным столом:

$$
T_o = \frac{(l + l_1 + l_2)}{V_{CT} \cdot 1000} \cdot \frac{h}{t} \cdot \frac{1}{m} \cdot K,
$$
\n(5.28)

где  $l_1 = 0, 5 \cdot (D_K - \sqrt{D_K^2 - B_{\text{A}}^2});$  $l_2 = 5...10$  MM.

При плоском шлифовании торцом круга на станках с круглым столом:

$$
T_o = \frac{h}{t \cdot n_{CT}} \cdot \frac{1}{m} \cdot K, \qquad (5.29)
$$

где *n*<sub>CT</sub> – частота вращения стола, об/мин;  $n_{CT} = V_{CT} \cdot 1000 / \pi \cdot D_{CT}$ ;

*VCТ* – линейная скорость вращения стола, м/мин;

*DCТ* – диаметр окружности стола, на котором расположены заготовки; При хонинговании отверстий основное время определяется по формуле

$$
T_o = \frac{h}{t \cdot n_X},\tag{5.30}
$$

где *nХ* – частота вращения хона, об/мин;  $n_{X} = V_{n} \cdot 1000 / 2 \cdot (l + 2l_{n} + l_{op});$ 

*l* – длина отверстия, мм;

*ln* – дополнительная длина, характеризующая предельные положения брусков, *ln* = 25 мм;

*lбр* – длина хонинговальных брусков;

*t* – радиальная подача на двойной ход инструмента, мм.

При протягивании отверстий гладких и шлицевых

$$
T_o = \frac{l + (5...10)}{V \cdot 1000},\tag{5.31}
$$

где *l* – длина обработки, мм;

$$
l = l_{p,np} + l_s,\tag{5.32}
$$

*lр.пр* – длина рабочей части протяжки, мм;

*lз* – длина протягиваемого отверстия (заготовки), мм;

*V* – скорость протягивания, м/мин.

Приведенные формулы для определения основного (машинного) времени, поправочные коэффициенты и рекомендации по их использованию при выполнении расчетов можно найти в справочниках. Там же можно найти формулы для других способов обработки деталей, которые здесь не приводятся, а также рекомендации по определению основного времени при обработке деталей на одношпиндельных и многошпиндельных токарных автоматах, станках с ЧПУ и многооперационных станках.

Для определения нормы штучного времени следует к величине *То* добавлять другие составляющие нормы времени –  $T_e$ ,  $T_{\text{o}6cn}$ ,  $T_{\text{o}6m}$ ,  $T_{n-3}$ . Выбирают их величины по нормативам [2, 3]. В этом приложении приведены нормы вспомогательного времени на отдельные приемы применительно к массовому производству. Однако эти нормативы времени можно использовать и для нормирования в серийном производстве. В случае среднесерийного производства приведенные в таблицах нормы вспомогательного времени умножают на 1,85, а в случае крупносерийного производства – на 1,5.

Время на организационное обслуживание рабочего места, время перерывов на отдых и личные надобности определяется в процентах от оперативного времени.

*Задача.* Для заданной ступени вала (или отверстия) назначить технологический маршрут механической обработки, обеспечивающий заданную точность и требуемую шероховатость, выбрать требуемое оборудование, рассчитать рациональные режимы резания и установить норму штучнокалькуляционного времени на изготовление данной ступени для условий среднесерийного производства при партии обрабатываемых заготовок 100 шт. (таблицы 5.1 и 5.2).

Таблица 5.1 – Задания для расчета припусков

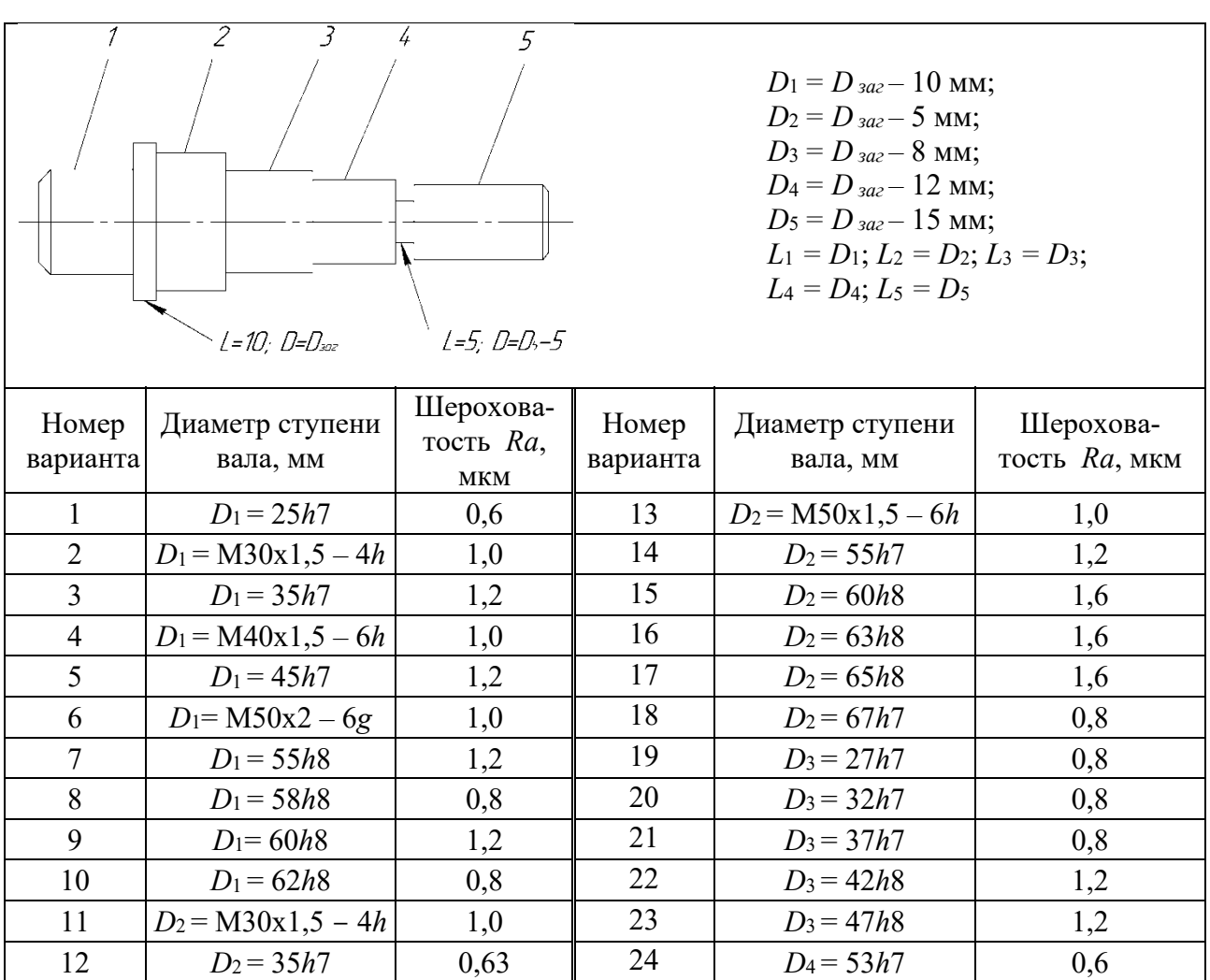

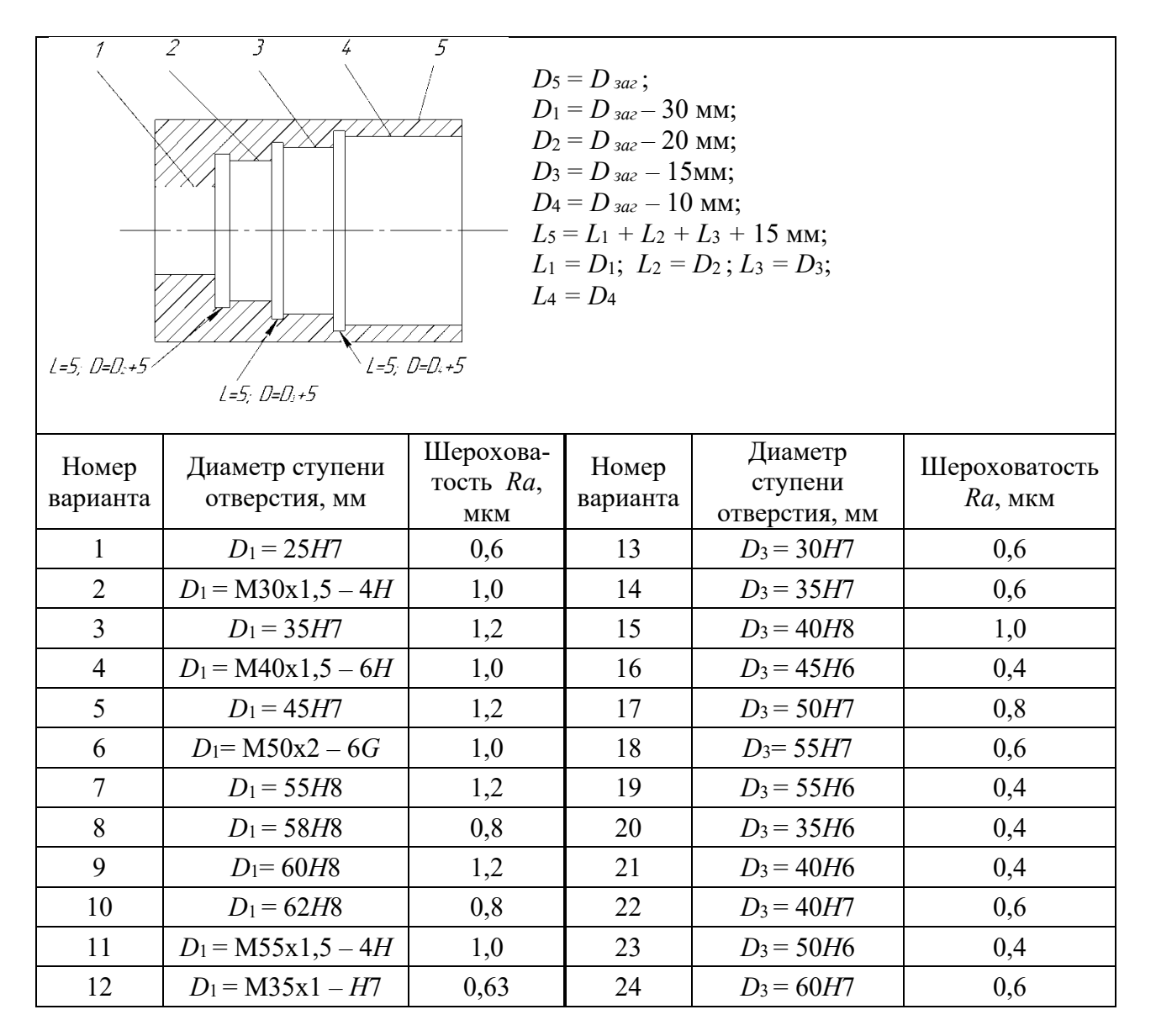

#### Таблица 5.2 – Задания для расчета припусков

#### *Решение*

Рассчитать режимы резания с использованием аналитических формул. При расчете режимов резания рекомендуется использоваться [4, 5].

Расчет режимов резания для всех операций начинают с описания исходных условий обработки, которые включают:

- наименование операции;
- краткое содержание операции;
- наименование и модель станка;

– наименование режущего инструмента, его размеры, марку материала режущей части.

Далее устанавливают глубину резания с учетом рассчитанного ранее припуска на каждую технологическую операцию.

Подачу на оборот *So* выбирают в зависимости от глубины резания по рекомендациям справочников. Справочные значения подачи корректируют и принимают окончательно по паспортным данным станка выбранной модели. Такие данные имеются в [4].

Скорость резания *Vp* рассчитывают по формулам теории резания или нормативам [5]. По расчетному значению скорости определяют расчетную частоту вращения шпинделя.

Полученное значение частоты вращения корректируют по паспорту станка и ближайшее меньшее принимают в качестве окончательного результата. По принятой частоте вращения определяют действительную скорость резания.

Рассчитанные для каждой операции режимы резания заносят в таблицу 5.3.

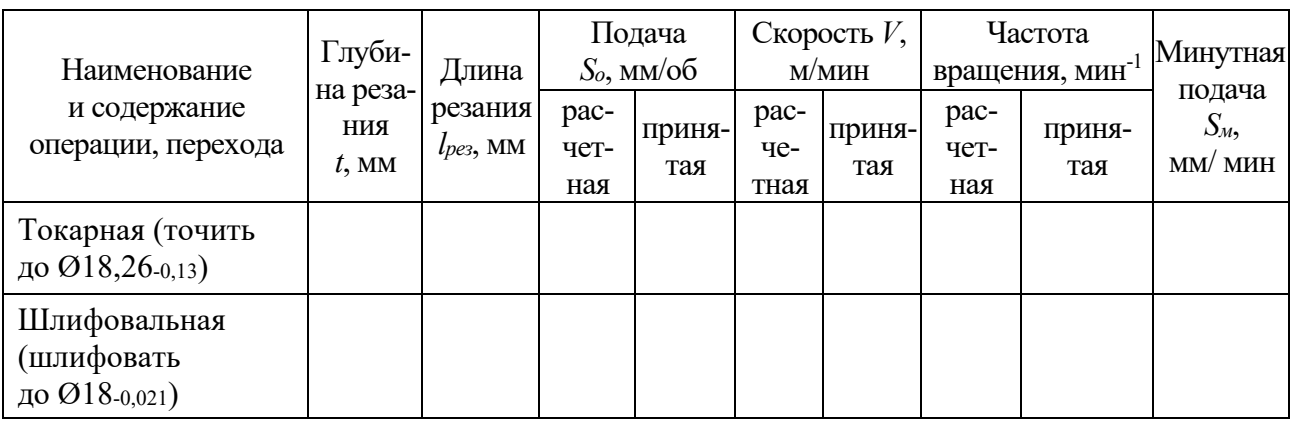

Таблица 5.3 – Сводная таблица режимов резания

Для каждой операции по приведенным выше формулам (5.3)–(5.32) рассчитывают машинное (основное) время. Полученные данные заносят в таблицу 5.4 и суммируют составляющие норм времени для получения суммарного значения *Тшт-к*.

Таблица 5.4 – Сводная таблица норм времени

В минутах

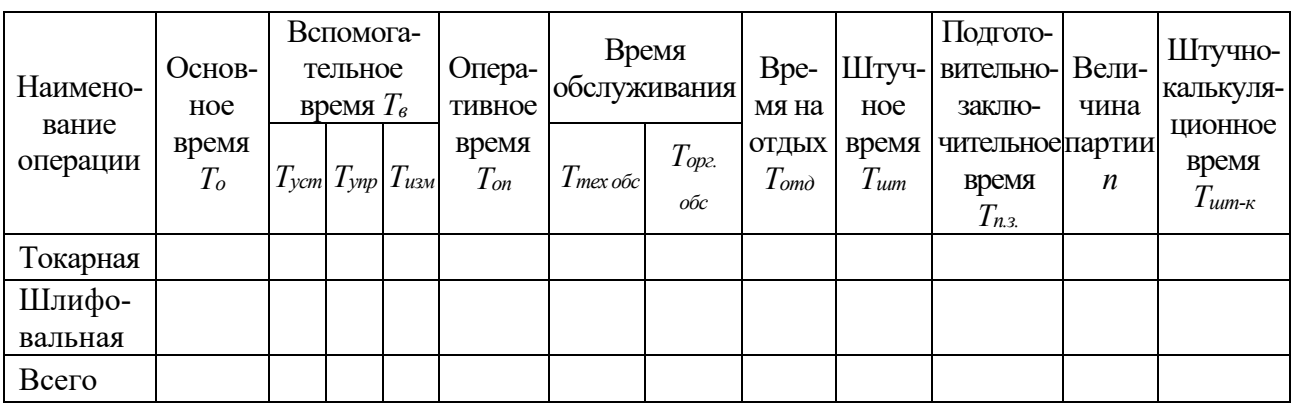

*Пример 1* – Определить норму штучного времени для нарезания резьбы М10–7Н в отверстии длиной 17 мм в условиях массового производства. Нарезание резьбы осуществляется на специальном токарном станке метчиком. Частота вращения шпинделя станка при нарезании резьбы *n* = 250 мин-1, частота вращения

при ускоренном обратном ходе *n*1 = 1000 мин-1. Используется специальный патрон с пневматическим приводом. Заготовка-поковка массой 1 кг.

#### *Решение*

Для условий массового производства норма штучного времени определяется по формуле, не учитывающей подготовительно-заключительное время, которое в связи с большим количеством деталей в партии мало.

Основное время будем определять по формуле (5.13), принимая длину врезания  $l_1 = 2$  шага резьбы, а длину перебега  $l_2 = 3$  шага резьбы. Шаг резьбы *S* = 1,5 мм.

$$
T_{\rm o} = \frac{17 + 2 \cdot 1, 5 + 3 \cdot 1, 5}{1, 5 \cdot 250} + \frac{17 + 2 \cdot 1, 5 + 3 \cdot 1, 5}{1, 5 \cdot 1000} = 0,065 + 0,016 = 0,08
$$
 MHH.

Для определения нормы штучного времени к *Tо* следует добавить другие составляющие. Эти составляющие найдем по нормативам времени для массового производства [2].

Вспомогательное время на установку и снятие детали в цанговом патроне с креплением пневмозажимом  $T_{\text{av}} = 0.08$  мин.

Вспомогательное время на приемы управления станком: включить и выключить станок рычагом  $T_{\text{eq}} = 0.02$  мин; подвести метчик и отвести *Твпн* = 0,01 мин.

Вспомогательное время на перемещение каретки суппорта в продольном направлении: прямое перемещение в начале выполнения операции  $T_{\text{sun}} = 0.04$  мин; обратное перемещение после нарезания резьбы *Твпо* = 0,04 мин.

Вспомогательное время на измерение резьбы пробкой *Твп* = 0,27 мин.

Общее вспомогательное время

 $T<sub>s</sub> = 0.08 + 0.02 + 0.02 + 0.01 + 0.04 + 0.04 + 0.27 = 0.48$  мин.

Время на обслуживание рабочего места включает несколько составляющих. Затраты времени на техническое обслуживание рабочего места составляют 2 % от основного,  $T_{\text{mex.}\text{o}} = 0.02 \cdot 0.08 = 0.002 \text{ m}$ ин.

Затраты времени на организационное обслуживание рабочего места составляют 1,3 % от оперативного,  $T_{op2o} = 0.013 \cdot 0.56 = 0.007$  мин.

Затраты времени на перерывы и отдых принимаем в размере 7 % от оперативного, т. е.  $T_{\text{om}\phi} = 0.07 \cdot 0.56 = 0.040 \text{ m}$ ин.

Штучное время найдем суммированием всех составляющих:

$$
T_{\mu\nu\sigma} = T_o + T_e + T_{\text{mex.o}} + T_{\text{opz.o}} + T_{\text{om }o} = 0,08 + 0,48 + 0,002 + 0,007 + 0,04 = 0,61 \text{ MHH}.
$$

# **6 Разработка технологических карт**

Во всех отраслях промышленности технологическая документация является тем основанием, без которого невозможно квалифицированно и с минимальной затратой труда и средств производить изделия требуемого качества, осуществлять материально-техническую организацию производства и его управление. Технологическая документация – основной источник информации для организации, управления и регулирования производственного процесса на каждом предприятии. Она сопровождает изделие в течение всего жизненного цикла и заканчивает свое существование при списании изделия, пройдя предварительно этапы проектирования, производства, эксплуатации и ремонта.

В инструментальном производстве технологическая документация больше, чем где бы то ни было определяет взаимоотношения различных служб и производственных подразделений, является фактором, обеспечивающим ускорение технического прогресса, рост эффективности производства и повышение производительности труда.

В соответствии с ГОСТ 3.1001–81 ЕСТД *Общие положения*, «единой системой технологической документации называется комплекс государственных стандартов и рекомендаций Госстандарта и ВНИИЭС, устанавливающих взаимосвязанные правила и положения по порядку разработки, комплектации, оформления и обращения технологической документации, применяемой при изготовлении и ремонте изделий машиностроения и приборостроения».

В стандарте установлены виды технологических документов, основные из которых рассмотрены далее.

**Маршрутная карта (МК)** – технологический документ, содержащий описание технологического процесса изготовления или ремонта изделия (включая контроль или перемещения) по всем операциям в технологической последовательности с указанием данных об оборудовании, оснастке, материальных и трудовых нормативов.

**Операционная карта (ОК)** – технологический документ, содержащий описание технологической операции с указанием переходов, режимов обработки и данных о средствах технологического оснащения.

**Карта эскизов (КЭ)** – технологический документ, содержащий эскизы, схемы и таблицы, необходимые для выполнения технологического процесса, операции или перехода изготовления или ремонта изделия (включая контроль и перемещения) [2, 6, 8, 9].

#### *6.1 Маршрутная карта*

Маршрутная карта (МК) оформляется в соответствии с ГОСТ 3.1118–82 на формах 1 и 1а (рисунки 6.1 и 6.2).

В МК в строку с символом МО1 записывают наименование, сортамент, размер и марку материала, обозначение стандарта.

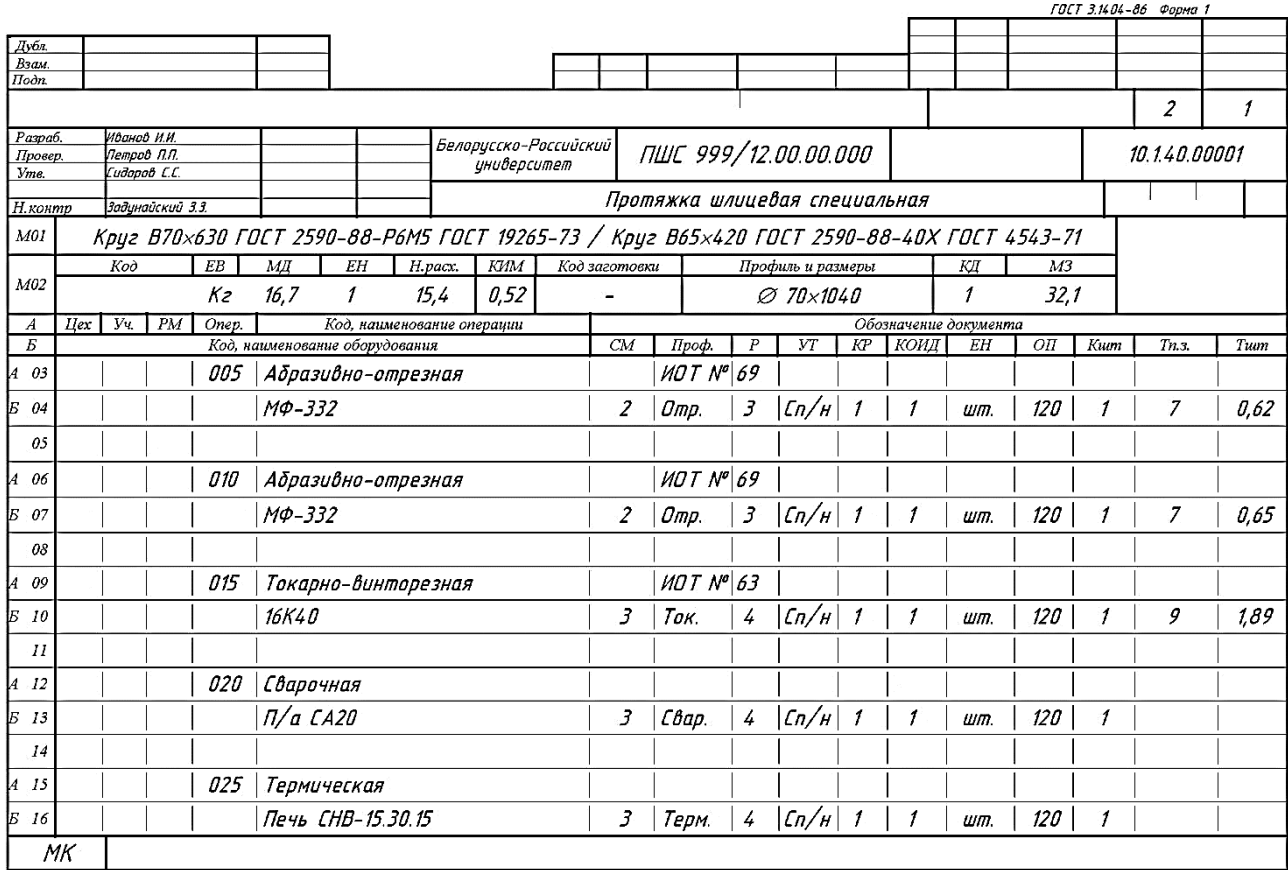

Рисунок 6.1 – Маршрутная карта по форме 1

В строку с символом МО2 записывают:

– код материала по классификатору;

– *ЕВ* – код единицы величины (массы, длины, площади и т. п.), допускается указывать единицы измерения величины, например «кг»;

– *МД* – масса детали;

– *ЕН* – единица нормирования, на которую установлена норма расхода материала, например 1, 10, 100;

– *Нрасх*. – норма расхода материала;

– *КИМ* – коэффициент использования материала;

– код заготовки по классификатору;

– профиль и размеры исходной заготовки (габаритные размеры);

– *КД* – количество деталей, изготавливаемых из одной заготовки;

– *МЗ* – масса заготовки.

В строку с символом А записывают:

– номера цеха, участка, рабочего места, операции;

– код операции, наименование операции (допускается код операции не указывать);

– обозначение инструкции по охране труда, применяемой при выполнении данной операции: например, ИОТ № 42.

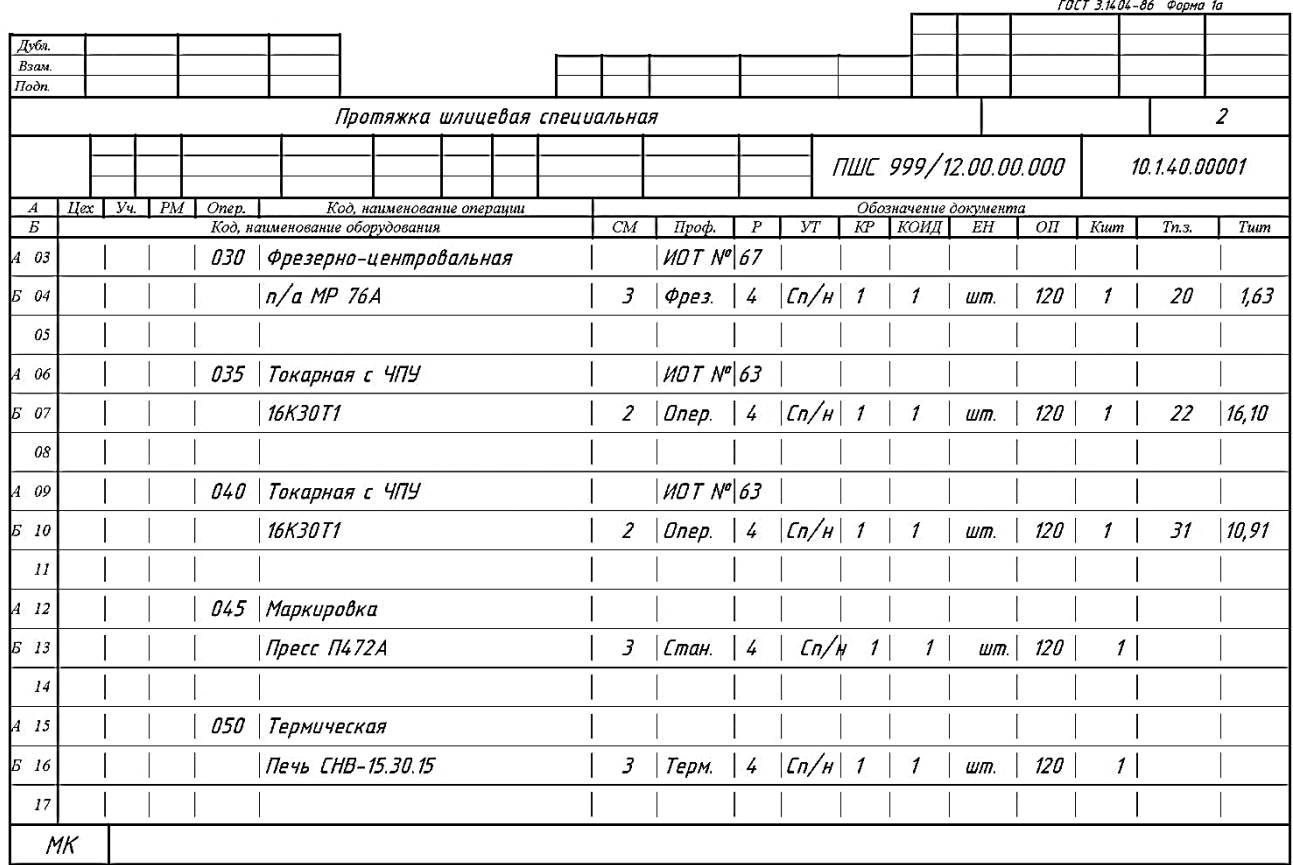

Рисунок 6.2 – Маршрутная карта по форме 1а

В строку с символом Б записывают:

– модель оборудования;

– *СМ* – степень механизации (допускается не указывать);

– *Проф*. – код профессии по классификатору ОКПДТР (в курсовом проекте допускается не указывать);

– *Р* – разряд работы, необходимой для выполнения операции;

– *УТ* – код условий труда (в курсовом проекте допускается не указывать);

– *КР* – количество рабочих, занятых при выполнении операции;

– *КОИД* – количество одновременно изготавливаемых (обрабатываемых) деталей;

– *ЕН* – единица нормирования, на которую установлена норма времени, например, 1, 10, 100;

– *Кшт* – коэффициент штучного времени при многостаночном обслуживании;

– *Тп*-*<sup>з</sup>* – норма подготовительно-заключительного времени на операцию;

– *Tшm* – норма штучного времени на операцию [10].

#### *6.2 Операционная карта*

Операционная карта (ОК) является описанием технологической операции с указанием требований безопасности, переходов, режимов обработки и данных о средствах технического оснащения.

ОК выполняется в соответствии с ГОСТ 3.1404–86 по формам 2 и 2а или по форме 3 с продолжением по форме 2а (рисунки 6.3 и 6.4) [11, 12].

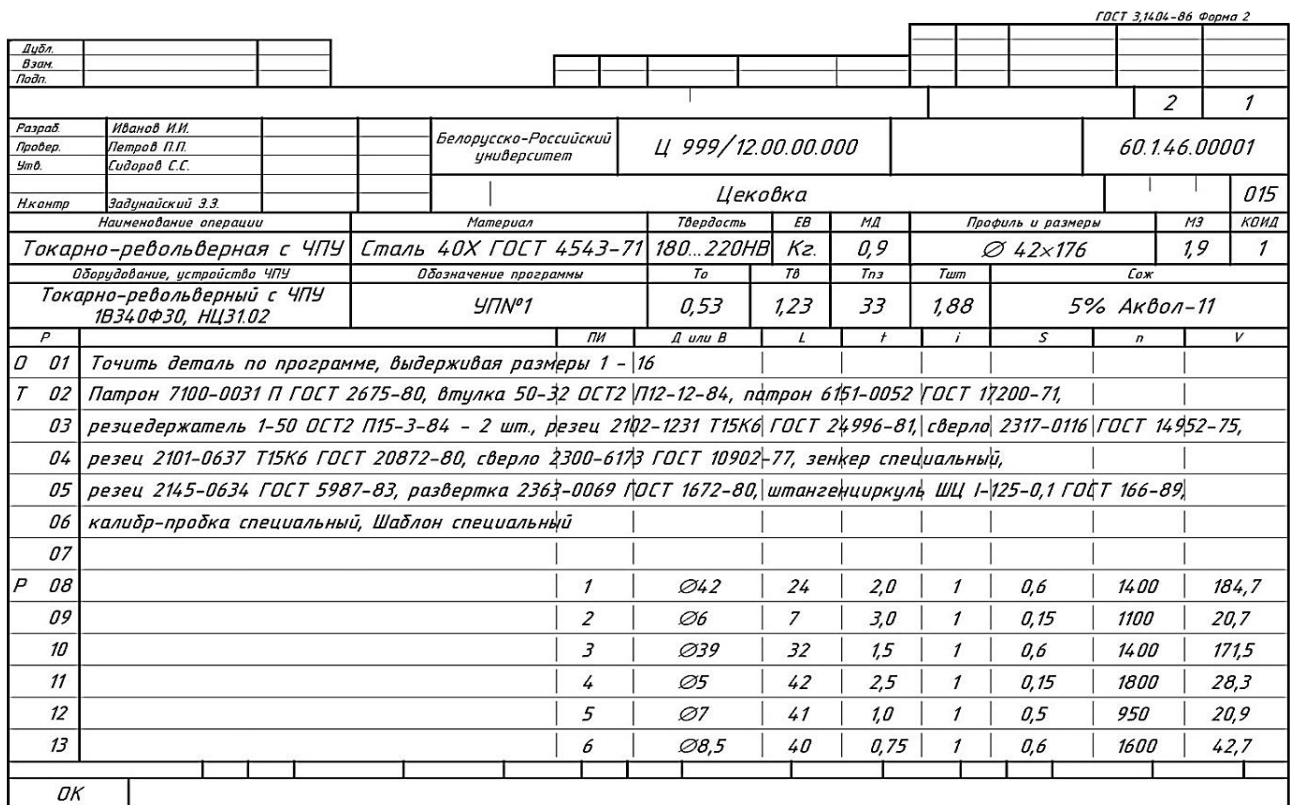

# Рисунок 6.3 – Операционная карта по форме 2

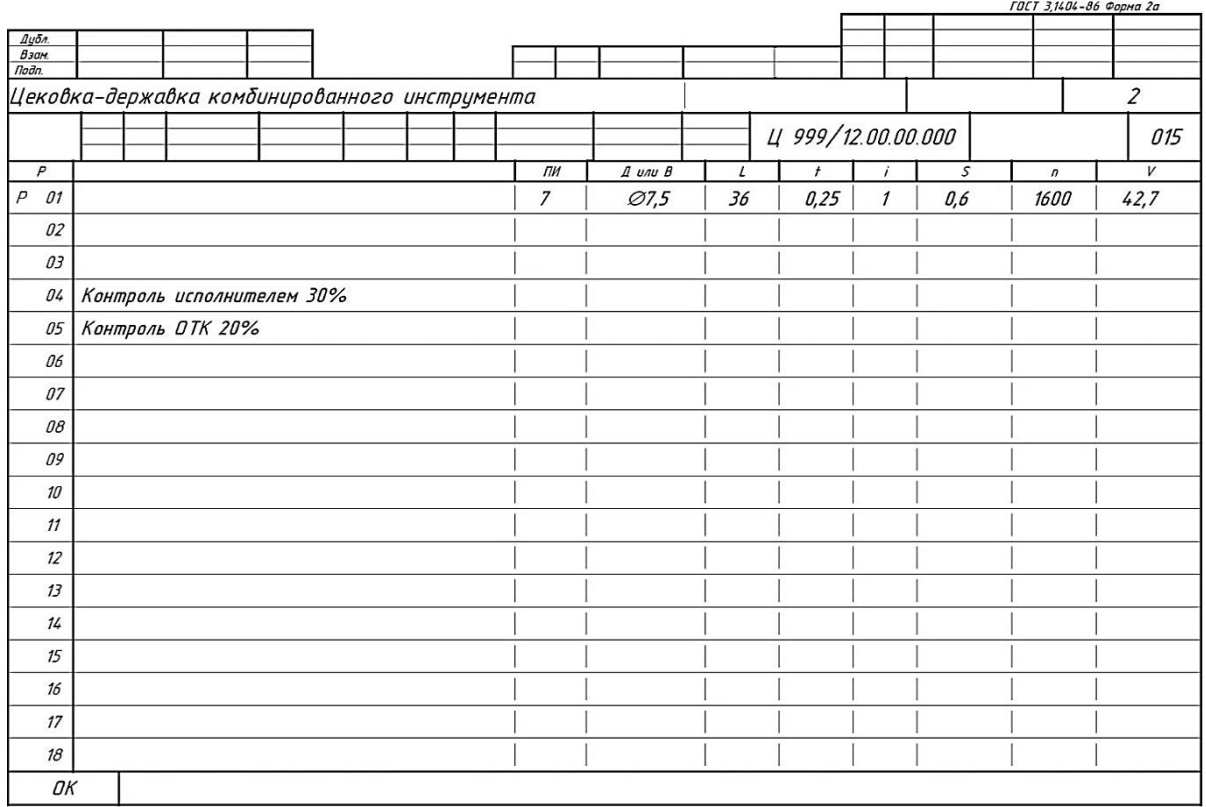

Рисунок 6.4 – Операционная карта по форме 2а

Операции нумеруют числами 05, 10, 15 и т. д.

Переходы нумеруются числами натурального ряда 1, 2, 3 и т. д.

Установы обозначают буквами русского алфавита А, Б, В, Г и т. д., например «Установ А».

Позиции (при обработке на многопозиционных станках) нумеруют римскими цифрами I, II, III, IV и т. д., например «Позиция I».

Наименование операции определяется видом оборудования, на котором она выполняется, и записывается именем прилагательным, например «Операция токарная».

В операционной карте под символом «О» записывается содержание операции (перехода). Запись выполняется по всей длине строки. При необходимости запись переносится на следующую строку.

Запись переходов в операционной карте может быть полной или сокращенной. Примеры обеих форм записи представлены в ГОСТ 3.1118–82. Все операции технологического процесса должны быть оформлены по одной форме записи переходов.

В содержание операции (перехода) должно быть включено:

 ключевое слово, характеризующее метод обработки, выраженное глаголом в неопределенной форме (например, точить, сверлить, фрезеровать и т. п.);

 наименование обрабатываемой поверхности, конструктивных элементов или предметов производства (например, резьба, фаска, лыска, уступ, зуб, шлиц и т. п.);

информация по размерам их условными обозначениями (номерами);

 дополнительная информация, характеризующая количество или последовательность обрабатываемых поверхностей (например, «фрезеровать две лыски одновременно», «сверлить три отверстия последовательно»).

В строку с символом «Т» записывают информацию о применяемой технологической оснастке на данной операции. Запись выполняется по всей длине строки с переносом при необходимости на следующую строку.

Информацию располагают в следующей последовательности:

- приспособления;
- вспомогательный инструмент;
- режущий инструмент;
- средства измерения.

Разделение информации по каждому средству технологической оснастки следует выполнять знаком «;».

При записи этой строки следует использовать классификаторы и стандарты на кодирование (обозначение) и наименование технологической оснастки (например, «Резец 2101-0647 Т15К6 ГОСТ 20872–80»).

В строку с символом «*Р*» записывают режимы резания по графам *D*, *L*, *t*, *i*, *S*, *n*, *V* (где *D* – наибольший размер, по которому рассчитывается скорость резания (диаметр обрабатываемой поверхности или инструмента); *L* – расчетная длина, включающая длину резания и величину перебега; *t* – глубина резания;

 $i$  – число рабочих ходов;  $S$  – подача (на один оборот детали или на один зуб); *n* – частота вращения детали или инструмента; *V* – скорость резания).

#### *6.3 Карта эскизов*

Карта эскизов (КЭ) является графической иллюстрацией содержания технологической операции.

В технической документации карта эскизов выполняется по формам 7 и 7а ГОСТ 3.1105–84 (рисунки 6.5 и 6.6).

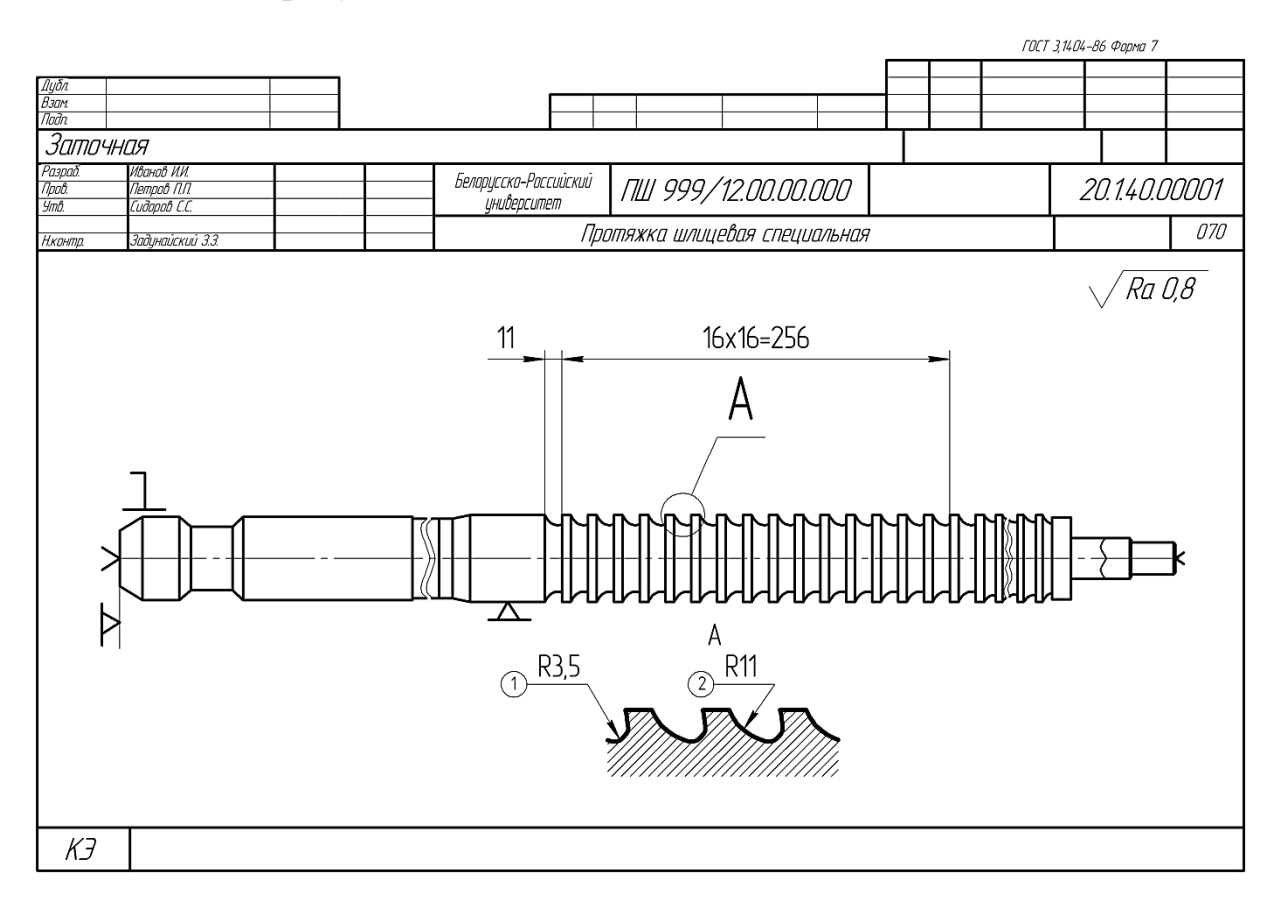

Рисунок 6.5 – Карта эскизов по форме 7

Эскиз обрабатываемой детали выполняется в произвольном масштабе. Деталь изображается в рабочем положении. Обрабатываемые поверхности на эскизе следует выделять линиями толщиной 2s. Эскиз выполняется только с применением чертежных инструментов.

Изображение детали на эскизе должно содержать:

- размеры обрабатываемых поверхностей с предельными отклонениями;
- обозначения шероховатости обрабатываемых поверхностей;
- обозначения баз, опор и зажимов.

На эскизах все размеры обрабатываемых поверхностей или сами поверхности (в зависимости от принятой формы записи переходов) нумеруются арабскими цифрами. Номер размера или поверхности проставляют в окружности диаметром 6…8 мм (ГОСТ 3.1105–84).

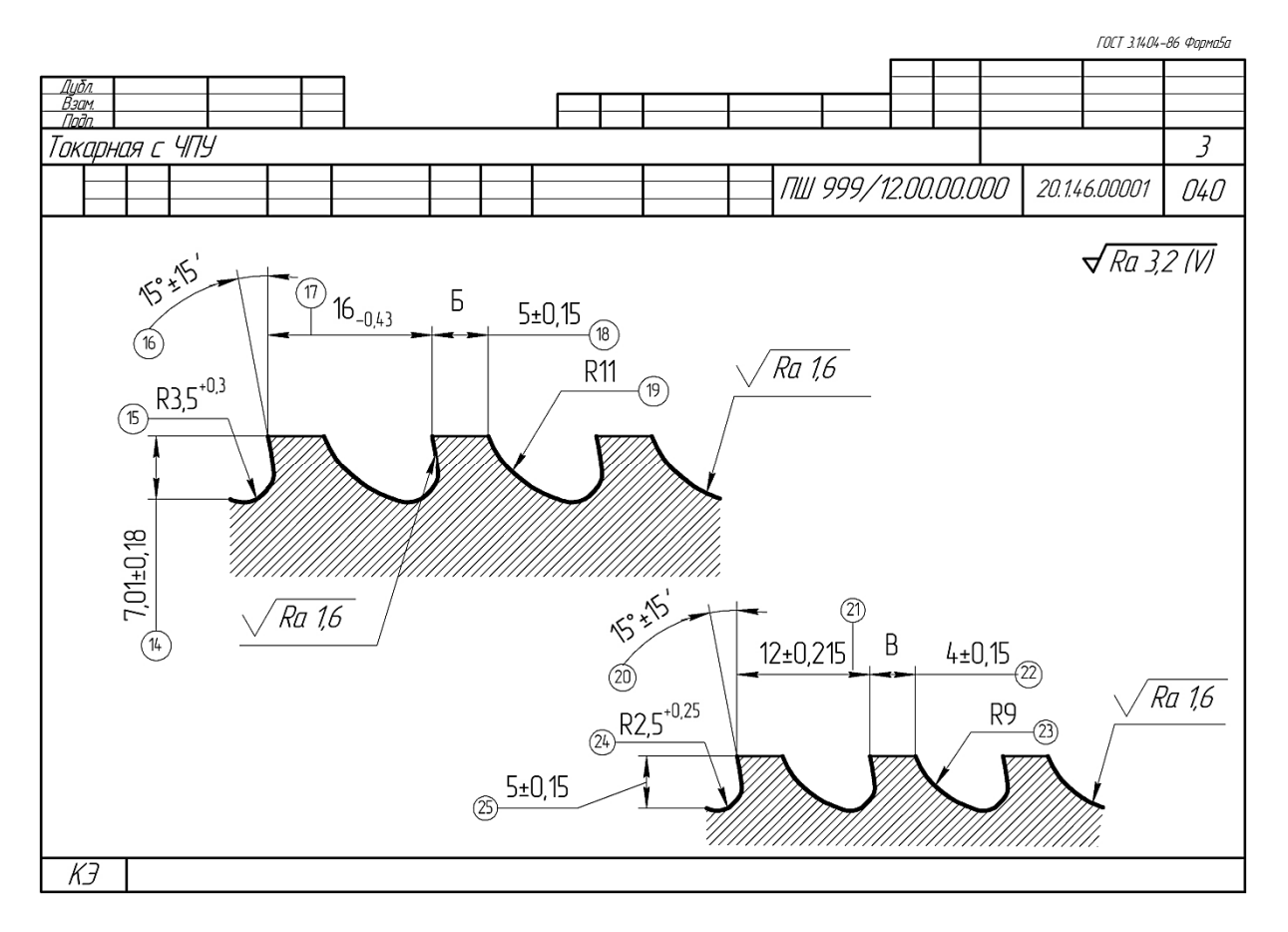

Рисунок 6.6 – Карта эскизов по форме 7а

Эскизы обрабатываемой детали выполняются отдельно для всех остановов или позиций, выполняемых на данной операции. При этом над эскизом делается запись «Установ А» или «Позиция 1». На одном листе карты эскизов допускается размещать несколько эскизов, относящихся к данной операции. При необходимости эскизы одной операции размещают на нескольких листах карты эскизов [11, 12].

#### *6.4 Документация для операций, выполняемых на станках с ЧПУ*

Если обработка на станках с ЧПУ является только частью технологического процесса, то для оформления документации в технологическом процессе должны быть представлены:

– ОК по формам 2 или 3 с продолжением по форме 2а;

– карта наладки инструмента (КН/П) по формам 4 и 4а ГОСТ 3.1404–86 (указывается полный перечень режущего и вспомогательного инструмента в технологической последовательности его применения. В карте записываются наладочные размеры и размеры для корректировки, а также оси, по которым ведется обработка (рисунок 6.7));

– КЭ по формам 7 и 7а ГОСТ 3.1105–84 (рисунок 6.8);

– карта кодирования информации (ККИ) по форме 5 и 2а ГОСТ 3.1404–86 (рисунок 6.9) [11, 12].

|                    |                |                              |  |                                                       |  |                                                              |  |  |  |  |  |               |                |                                   |  |               | ГОСТ 3.1404-86 Форма 4                       |     |    |
|--------------------|----------------|------------------------------|--|-------------------------------------------------------|--|--------------------------------------------------------------|--|--|--|--|--|---------------|----------------|-----------------------------------|--|---------------|----------------------------------------------|-----|----|
| Дибл.              |                |                              |  |                                                       |  |                                                              |  |  |  |  |  |               |                |                                   |  |               |                                              |     |    |
| Взам.              |                |                              |  |                                                       |  |                                                              |  |  |  |  |  |               |                |                                   |  |               |                                              |     |    |
| Подп.              |                |                              |  |                                                       |  |                                                              |  |  |  |  |  |               |                |                                   |  |               |                                              |     |    |
|                    | Токарная с ЧПУ |                              |  |                                                       |  |                                                              |  |  |  |  |  |               |                |                                   |  |               |                                              |     |    |
| Разраб.            |                | Иванов И. И.<br>Петров П. П. |  |                                                       |  | Белорусско-Российский<br>MK 999/12.00.00.001                 |  |  |  |  |  |               |                |                                   |  |               |                                              |     |    |
| Провер.<br>$5m$ b. |                | Сидоров С. С.                |  |                                                       |  | университет                                                  |  |  |  |  |  |               |                |                                   |  | 60.1.46.00001 |                                              |     |    |
|                    |                |                              |  |                                                       |  | Комбинированный инструмент типа развертка-развертка          |  |  |  |  |  |               |                |                                   |  |               |                                              | 015 |    |
| Нконтр<br>у        | Onep           | Задинайский Э. Э.            |  | Обозначение программы, оборудования, устройства с ЧПУ |  |                                                              |  |  |  |  |  |               |                |                                   |  |               |                                              |     |    |
| $\mathcal{T}$      | Пер.           | ПИ                           |  |                                                       |  | Вспомогательный и режущий инстримент (код, наименование)     |  |  |  |  |  |               |                | Наладочные размеры                |  |               | Корект разм.                                 |     | HK |
| 01                 |                |                              |  | УП№2, Станок 16К20Т1, устройство ЧПУ НЦЗ1.01          |  |                                                              |  |  |  |  |  |               |                |                                   |  |               |                                              |     |    |
|                    |                |                              |  |                                                       |  |                                                              |  |  |  |  |  |               |                |                                   |  |               |                                              |     |    |
| 0 <sup>2</sup>     |                |                              |  |                                                       |  |                                                              |  |  |  |  |  |               |                |                                   |  |               |                                              |     |    |
| 03                 |                | $\mathcal I$                 |  | $W_{Z} = 70$ ;<br>Резец 2102-1231 Т15К6 ГОСТ 24996-81 |  |                                                              |  |  |  |  |  |               |                | $312_{-1,3}$                      |  | 1Ζ            |                                              |     |    |
| 04                 |                |                              |  | $W_X = 150$ ;                                         |  |                                                              |  |  |  |  |  |               |                | $\varnothing$ 56 <sub>-0.12</sub> |  | 1X            |                                              |     |    |
| $\sqrt{0.5}$       |                |                              |  |                                                       |  |                                                              |  |  |  |  |  |               |                |                                   |  |               |                                              |     |    |
| 06                 |                | $\mathcal{Z}_{\mathcal{C}}$  |  |                                                       |  | Втулка 60-40 ОСТ2 П12-12-84, патрон 6151-0054 ГОСТ 17200-71, |  |  |  |  |  |               |                |                                   |  |               |                                              |     |    |
| 07                 |                |                              |  |                                                       |  | Сверло 2317-0119 ГОСТ 14952-75                               |  |  |  |  |  | $W_z = 150$ ; |                |                                   |  | 5,06±0,15     |                                              | 2Z  |    |
| 08                 |                |                              |  |                                                       |  |                                                              |  |  |  |  |  |               | $W_x = 80$ ;   |                                   |  |               | $0.4 + 0.3$                                  |     | 2X |
| $\theta$           |                |                              |  |                                                       |  |                                                              |  |  |  |  |  |               |                |                                   |  |               |                                              |     |    |
| 10                 |                | $\overline{3}$               |  |                                                       |  | Резец 2102-1305 Т15К6 ГОСТ 24996-81                          |  |  |  |  |  |               | $W_{Z} = 63$ ; |                                   |  |               | О                                            |     | 3Z |
| 11                 |                |                              |  |                                                       |  |                                                              |  |  |  |  |  |               | $W_x = 155$ ;  |                                   |  |               | $\varnothing$ 44, $\vartheta$ <sub>-01</sub> |     | 3X |
| 12                 |                |                              |  |                                                       |  |                                                              |  |  |  |  |  |               |                |                                   |  |               |                                              |     |    |
| 13                 |                |                              |  |                                                       |  |                                                              |  |  |  |  |  |               |                |                                   |  |               |                                              |     |    |
| $\frac{1}{4}$      |                |                              |  |                                                       |  |                                                              |  |  |  |  |  |               |                |                                   |  |               |                                              |     |    |
| 15                 |                |                              |  |                                                       |  |                                                              |  |  |  |  |  |               |                |                                   |  |               |                                              |     |    |
| 16                 |                |                              |  |                                                       |  |                                                              |  |  |  |  |  |               |                |                                   |  |               |                                              |     |    |
|                    |                |                              |  |                                                       |  |                                                              |  |  |  |  |  |               |                |                                   |  |               |                                              |     |    |
|                    | $KH/\Pi$       |                              |  |                                                       |  |                                                              |  |  |  |  |  |               |                |                                   |  |               |                                              |     |    |

Рисунок 6.7 – Пример оформления карты наладки инструмента по форме 4

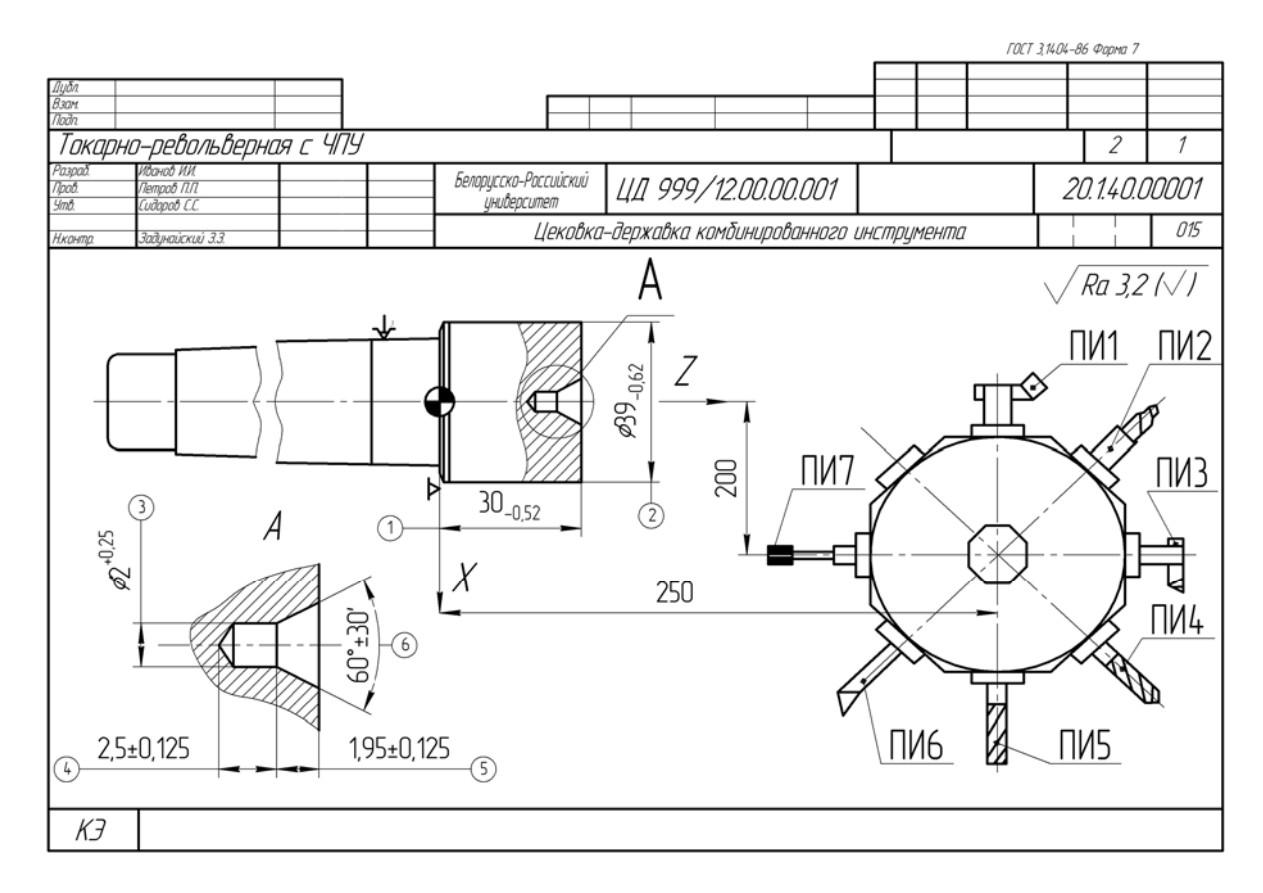

Рисунок 6.8 – Пример оформления карты эскизов по форме 7 для операции с ЧПУ

| a) |                                                                              |                                                                             | $\vartheta$ |                            |                     |                                    |                        |                      |
|----|------------------------------------------------------------------------------|-----------------------------------------------------------------------------|-------------|----------------------------|---------------------|------------------------------------|------------------------|----------------------|
|    | 5/7N <sup>o</sup> 1                                                          | <b>FOCT 3 NOV-86</b><br><b><i>Acord 5</i></b><br>$\overline{3}$<br>$\prime$ |             |                            | 5/7N <sup>o</sup> 1 |                                    | <b>FOCT 31404-86</b>   | <b>Vapra Sa</b><br>3 |
|    | Белорусско-Рассийский<br>CA 999/12.10.01.017<br>инидерситет                  | 60.146.00001                                                                |             |                            | Вал                 | CA 999/12.10.01.017                | 60.1.46.00001          | 025                  |
|    | Ban                                                                          | 025                                                                         |             | <b>Nº056</b>               | Z-22230-45°         | Кадрайные интернали, садасные када | alimace agendi         |                      |
|    | Вандорые испанстю 414<br>Особые инслочия<br>Токарный с ЧТУ 16К20Т1, НЦ 31-02 |                                                                             |             |                            | Nº057 Z-22000+45°   |                                    |                        |                      |
|    | Καλριάσκε ικραντιμμ εαθμικοκε καλα<br>Nº001 T01                              | Colyprove reperate<br>Резец 2101-0601                                       |             |                            | Nº058 X150000*~     |                                    |                        |                      |
|    | Nº002 M03                                                                    | T15K6 FOCT 20872-80                                                         |             | <b>Nº059</b>               | Z 10000             |                                    |                        |                      |
|    | Nº003 M42                                                                    |                                                                             |             | <b>Nº060</b>               | <b>TO5</b>          |                                    | IPe3eu 2660-0003       |                      |
|    | <b>Nº004</b><br><i>S1000</i>                                                 |                                                                             |             | <b>Nº061</b><br>Nº062 F150 | <b>S200</b>         |                                    | 15 TISK6 FOCT 18885-73 |                      |
|    | Nº005 F30                                                                    |                                                                             |             | Nº063 X5300°~              |                     |                                    |                        |                      |
|    | Nº006 X5400*~                                                                |                                                                             |             | Nº064 Z-7100               |                     |                                    |                        |                      |
|    | Nº007 Z100                                                                   |                                                                             |             | NO65 G31*~                 |                     |                                    |                        |                      |
|    | Nº008 G77°~                                                                  |                                                                             |             | Nº066 X4500°               |                     |                                    |                        |                      |
|    | Nº009 X4700*                                                                 |                                                                             |             | Nº067 Z-10100°             |                     |                                    |                        |                      |
|    | Nº010 Z-2210*                                                                |                                                                             |             | NO68 P75°                  |                     |                                    |                        |                      |
|    | P75<br>Nº011                                                                 |                                                                             |             | Nº069 P30                  |                     |                                    |                        |                      |
|    | Nº012 G77*~                                                                  |                                                                             |             | Nº070 X15000*~             |                     |                                    |                        |                      |
|    | Nº013 X3700*                                                                 |                                                                             |             | <b>Nº071</b>               | Z 10000             |                                    |                        |                      |
|    | $Z - 7400$ *<br>Nº014                                                        |                                                                             |             | Nº072 T06                  |                     |                                    | Peseu 2664-0003        |                      |
|    | P75<br>N <sup>0</sup> 015                                                    |                                                                             |             | Nº073 S300                 |                     |                                    | 3 T15K6 FOCT 18885-73  |                      |
|    | <i><b>X3050</b></i><br><b>NºO16</b>                                          |                                                                             |             | Nº074 F300                 |                     |                                    |                        |                      |
|    | Nº017 ZO                                                                     |                                                                             |             | Nº075 X4400°~              |                     |                                    |                        |                      |
|    | $X3550 - 45^{\circ}$<br><b>Nº018</b>                                         |                                                                             |             | Nº076 Z600                 |                     |                                    |                        |                      |
|    | N <sup>o</sup> 019 Z-6900                                                    |                                                                             |             | NO77 G31'~                 |                     |                                    |                        |                      |
|    | Nº020 X3200-45°                                                              |                                                                             |             | NO78 X4400*                |                     |                                    |                        |                      |
|    | Z-7400<br>N°021                                                              |                                                                             |             | Nº079 Z-7300°              |                     |                                    |                        |                      |
|    | Nº022 X4165                                                                  |                                                                             |             | Nº080 F300°                |                     |                                    |                        |                      |
|    | Nº023 X4485-45°                                                              |                                                                             |             | <b>Nº081</b>               | P150                |                                    |                        |                      |
|    | Nº024 Z-9825                                                                 |                                                                             |             | Nº082 P30                  |                     |                                    |                        |                      |
|    | Nº025 X4200-45°<br>поед и и<br>Pasoal                                        |                                                                             |             | Nº083 X15000*~             |                     |                                    |                        |                      |
|    | <b>Gympod</b> N N<br>ho<br>und.<br>utvot ( l                                 |                                                                             |             | NO84                       | Z 10000             |                                    |                        |                      |
|    | H xam<br>htheaceal 3.                                                        |                                                                             |             | <b>Nº085</b>               | <b>TO7</b>          |                                    | Резец специальный      |                      |
|    | ККИ                                                                          |                                                                             |             | <b>KKH</b>                 |                     |                                    |                        |                      |

Рисунок 6.9 – Пример оформления карты кодирования информации по формам 5 (*а*) и 5*а* (*б*)

# **Задание**

По полученным данным в результате выполнения практических работ № 2, 4 и 5 составить маршрутную карту, операционную карту и карту эскизов.

# **Список литературы**

1 **Жолобов, А. А.** Технология машиностроения: учебное пособие: в 2 ч. Ч. 1: Формообразование деталей и сборка узлов машин / А. А. Жолобов, А. М. Федоренко. – Минск: РИВШ, 2020. – 518 с. : ил.

2 **Жолобов, А. А.** Практикум по технологии машиностроения: учебное пособие / А. А. Жолобов, И. Д. Камчицкая, А. М. Федоренко. – Минск: РИВШ, 2020. – 315 с.: ил.

3 Технология машиностроения: учебное пособие для студентов учреждений высшего образования по группе специальностей «Машиностроительное оборудование и технологии»: в 2 ч. Ч. 2: Высокоэффективные технологии и оборудование современных производств / А. А. Жолобов [и др.]. – Минск: РИВШ, 2020. – 480 с.: ил.

4 Справочник технолога-машиностроителя: в 2 т. / Под ред. А. Г. Косиловой и Р. К. Мещерякова. – Москва: Машиностроение, 1986. – Т. 1. – 656 с.

5 **Бабук, В. В.** Дипломное проектирование по технологии машиностроения: учебное пособие для вузов / В. В. Бабук, П. А. Горезко, К. П. Забродин ; под общ. ред. В. В. Бабука. – Минск : Вышэйшая школа, 1979. – 464 с.

6 Технология машиностроения. Курсовое и дипломное проектирование: учебное пособие / М. Ф. Пашкевич [и др.]; под ред. М. Ф. Пашкевича. – Минск: Изд-во Гревцова, 2010. – 400 с.

7 Технология машиностроения: учебное пособие / М. Ф. Пашкевич [и др.]; под ред. М. Ф. Пашкевича. – Минск: Новое знание, 2008. – 477 с.

8 **Горбацевич, А. Ф.** Курсовое проектирование по технологии машиностроения : учебное пособие / А. Ф. Горбацевич, В. А. Шкред. – 4-е изд., перераб. и доп. – Минск : Вышэйшая школа, 1983. – 256 с.: ил.

9 Технология машиностроения. Сборник задач и упражнений: учебное пособие / Под ред. В. И. Аверченкова и Е. А. Польского. – 2-е изд., перераб. и доп. – Москва: ИНФРА-М, 2005. – 288 с.

10 Обработка металлов резанием: справочник технолога / А. А. Панов [и др.]; под общ. ред. А. А. Панова. – Москва: Машиностроение. 1988. – 736 с.: ил.

11 Общемашиностроительные нормативы времени вспомогательного на обслуживание рабочего места и подготовительно-заключительного для технического нормирования станочных работ. Серийное производство. – 2-е изд. – Москва: Машиностроение, 1974. – 421 с.

12 **Палей, М. М.** Технология производства металлорежущих инструментов: учебное пособие / М. М. Палей. – Москва: Машиностроение, 1982. – 256 с.: ил.

13 Справочник инструментальщика / И. А. Ординарцев [и др.]. – Москва: Машиностроение, 1987. – 846 с.: ил.